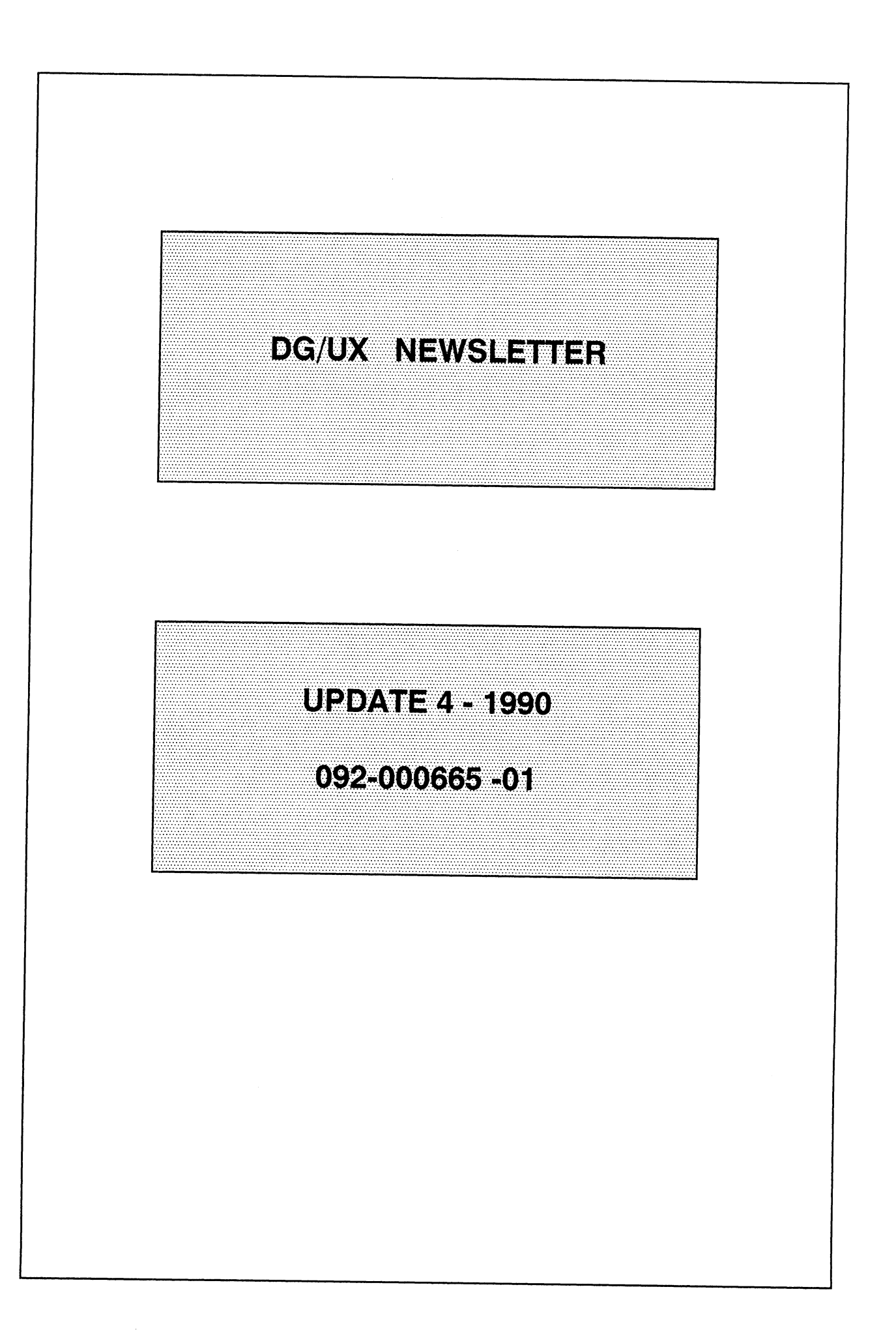

## **TABLE OF CONTENTS**

#### **Introduction**

#### **Section 1**

A BRIEF SYNOPSIS **SSS INFORMATION** QUESTIONS ON AN SSS SHIPMENT?<br>EDITOR'S CORNER **COMMENTS WELCOME!** 

#### **Corporate News**

#### **Section 2**

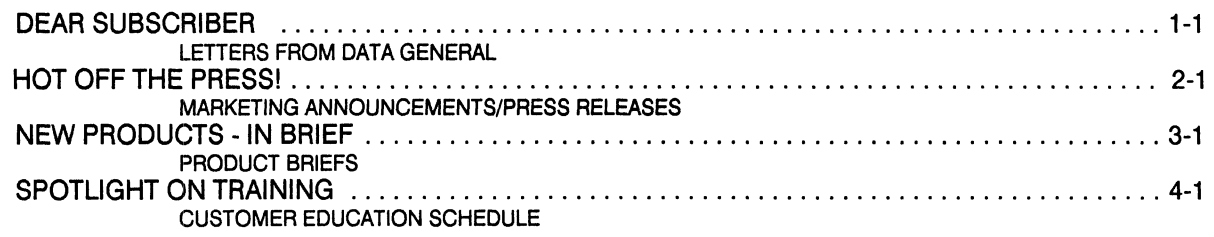

#### **Product Activity**

#### **Section 3**

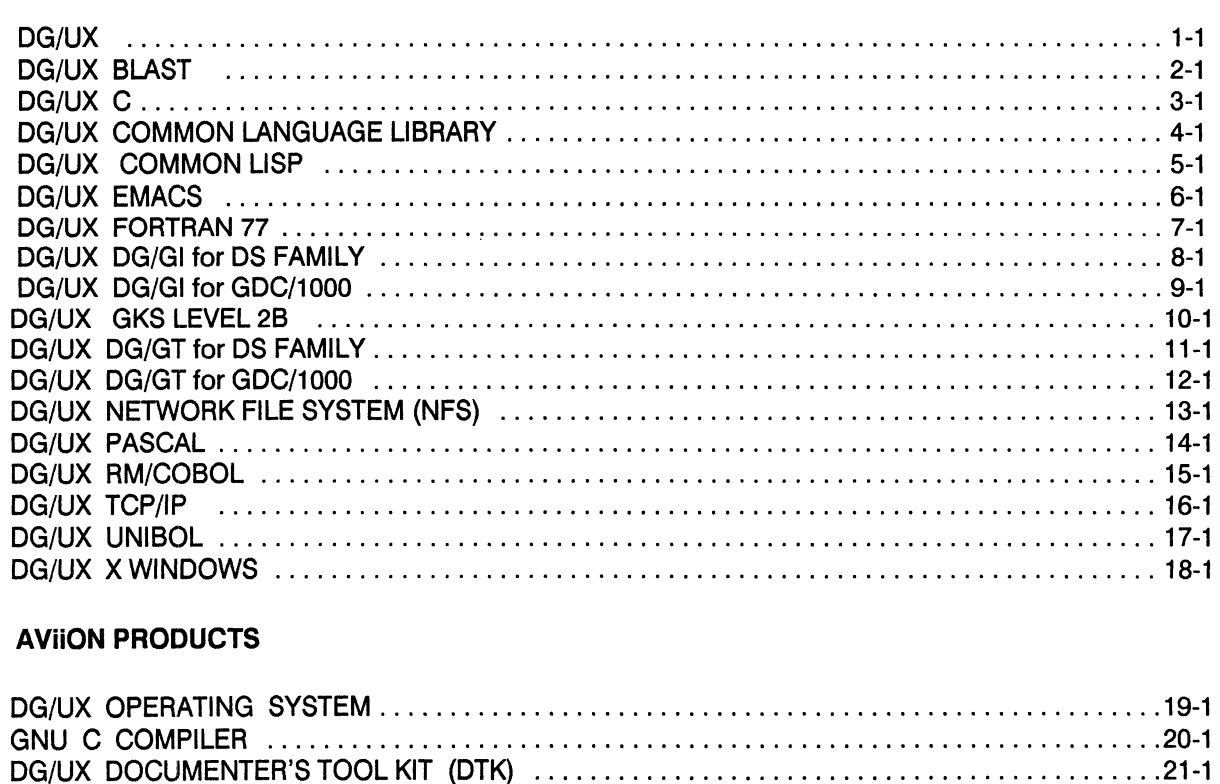

#### $\epsilon$  .  $\mathbf{1}$  and  $\mathbf{1}$ ,  $\mathbf{2}$ ,  $\mathbf{1}$  . Decrease only of Data, Open such Opens and the

#### **TABLE OF CONTENTS**

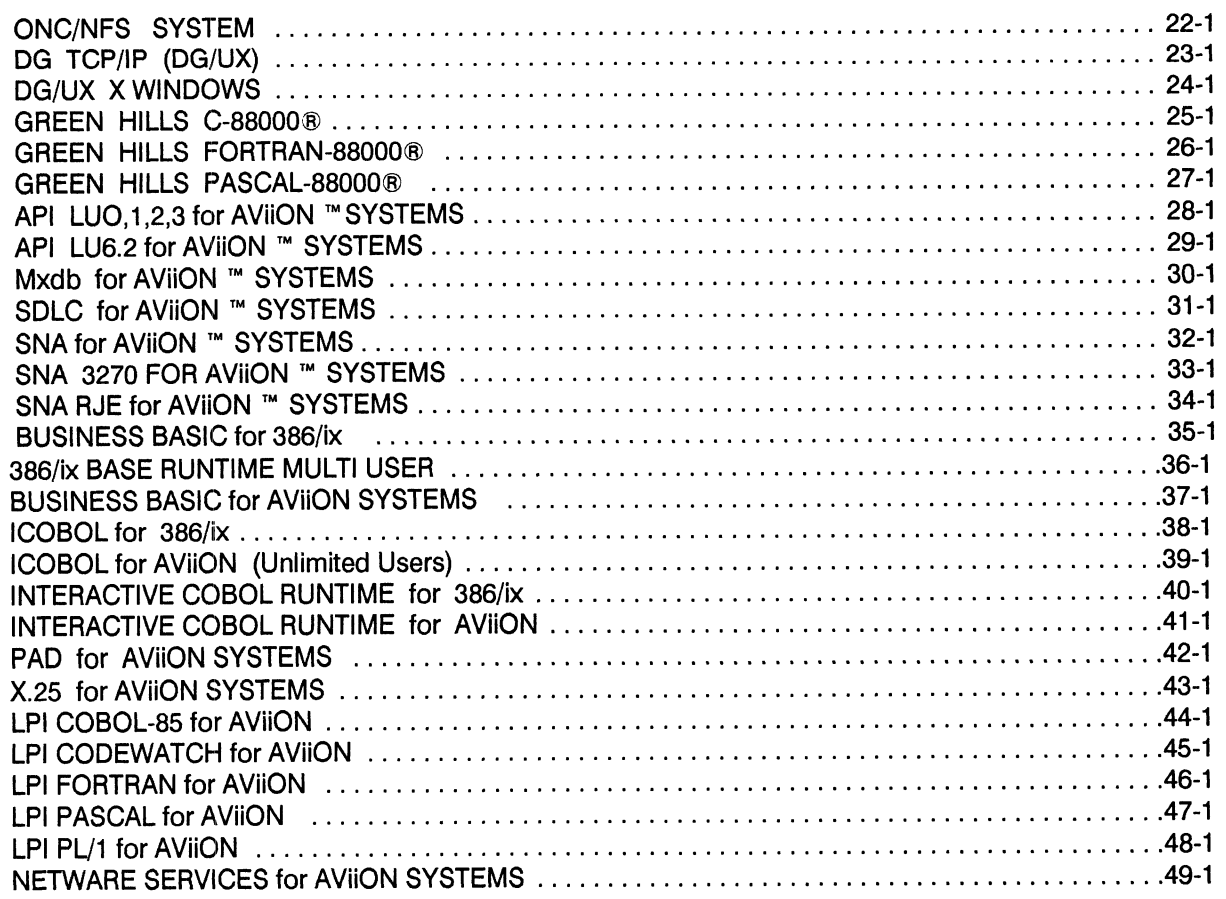

#### **Data General Services**

#### **Section 4**

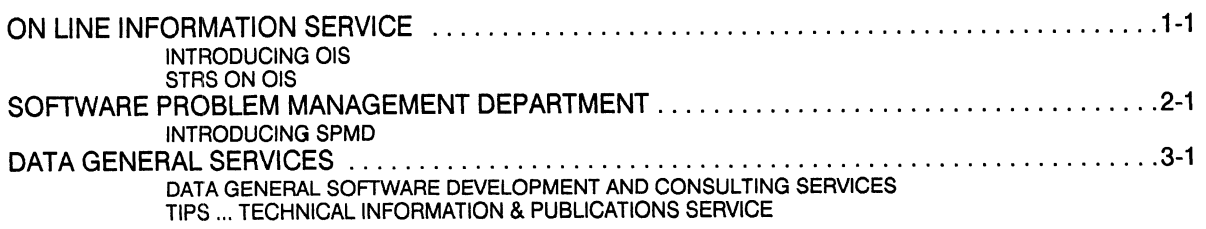

Change of Address Mailer

#### EDITOR'S CORNER

#### Dear Customers,

This update contains new information and Software Trouble Report (STR) for the following products in Section 2 and 3: This update contains new information a<br>ftware Trouble Report (STR) for the follow<br>oducts in Section 2 and 3:<br>HOT OFF THE PRESS 2-23 thru 2-28

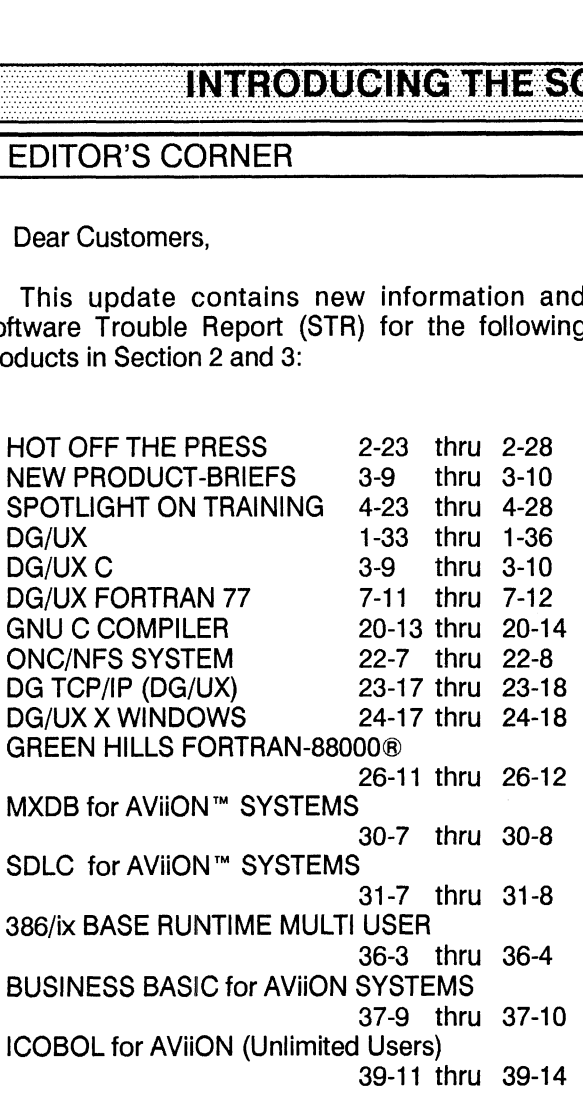

#### NEW PRODUCTS

LPI COBOL-85 for AVIION 44-1 thru 44-2 LPI COBOL-85 for AViiON 44-1 thru 44-2<br>LPI CODEWATCH for AViiON 45-1 thru 45-2 LP] FORTRAN for AViiON 46-1 thru 46-2 LP] PASCAL for AViiON 47-1 thru 47-2 NEW PRODUCTS<br>
LPI COBOL-85 for AViiON 44-1 thru 44-2<br>
LPI CODEWATCH for AViiON 45-1 thru 45-2<br>
LPI FORTRAN for AViiON 46-1 thru 46-2<br>
LPI PASCAL for AViiON 47-1 thru 47-2<br>
LPI PL/1 for AViiON 48-1 thru 48-2 NEWARE SERVICES for AViION SYSTEMS 49-1 thru 49-2

This newsletter has been designed for you to either replace the pages or insert them behind the appropriate section of your base copy.

We hope you find this format useful. Keep your suggestions and comments coming. We look forward to hearing from you.

We hope you find this form<br>uggestions and comments corporations and comments corporation<br>bearing from you.<br>Sincerely,<br> $\begin{pmatrix} 0 & \sqrt{2} & \sqrt{2} & \sqrt{2} & \sqrt{2} & \sqrt{2} & \sqrt{2} & \sqrt{2} & \sqrt{2} & \sqrt{2} & \sqrt{2} & \sqrt{2} & \sqrt{2} & \sqrt{2} & \sqrt{2} & \sqrt{2} & \sqrt{$ 

Linda J. Rogers Product Information Management

#### COMMENTS WELCOME!

We are always interested in any comments or suggestions that you might have concerning the Newsletters. If you would like to pass them along, please use the Newsletter Comment form located at the end of this Newsletter.

#### HOTKOEMHENRESSI

#### **MARKETING ANNOUNCEMENTS/PRESS RELEASES**

#### DATA GENERAL INTRODUCES INDUSTRY'S LOWEST-COST RISC SERVER AND CONTINUES PRICE/PERFORMANCE LEADERSHIP IN WORKSTATIONS

WESTBORO, Mass., -- Data General Corporation introduced four new members of its AViiON™ family including the industry's lowest-priced, RISC-based server and best price/performance workstation. The 17-MIPS AV 200 workstation is priced at \$5,950 and, at \$350/MIPS, continues Data General's industry leadership. Also announced is the AV 3200 entry-level server and two new members of the AV 4000 series of mid-range servers or multi-user systems, the AV 4100 and AV 4120.

Priced at \$12,995, the entry-level AV 3200 server is priced below the new SUN Microsystems SPARCserver 1 + ™ and also offers a distinct price advantage over the IBM POWERserver™ 320. The AV 200 is 40 percent less per MIPS than the Digital Equipment Corporation DecStation™ 2100 at \$596 per MIPS and 25 percent less than IBM's POWERstation™ 320 at \$480 per MIPS. The AV 3200 server is configured with 8 MB of memory, a 332-MB disk, and a 150-MB, quarter-inch-cartridge (QIC) tape drive.

"The Data General AV 3200 and AV 200 have lowered the entry point for RISC-based servers and workstations. VARs, distributors, and end users now have a server and workstation that allow them to take advantage of the price/performance benefits of RISC and the scalability of an architecture that provides complete binary compatibility throughout the product line," said Stephen P. Baxter, vice president, Corporate Marketing.

The new AV 4100 and 4120 systems are faster performing members of the AV 4000 family. The AV 4100 uses the 20-Mhz Motorola 88100 chip performing at 20 Dhrystone MIPS. The AV 4120 uses two 20-Mhz 88100 chips performing at 40 Dhrystone MIPS. The base system includes 8 MB of memory; a 332-MB disk; a 150-MB tape drive; a two-slot, industry-standard, VME chassis; and an integrated ETHERNET controller for lowcost LAN connection.

The AV 3200 and AV 200 are based on the 16-Mhz Motorola 88100 CPU. The systems are ideal for software development, desktop publishing, and commercial applications. The low-deployment costs and scalable architecture make them especially attractive to value-added-resellers and distributors selling into commercial and technical accounts. In addition, the AV 3200 is well suited to act as a low-end timesharing system or as a network server to numerous communication environments.

"With these new products, users have a wide range of choices for application deployment, from lowend, entry-level servers and workstations up to high-performance, dual-processor systems performing at 50 MIPS, without sacrificing software investments, growth, or performance," added Baxter.

The AV 3200 and AV 200 are available with up to 16 MB of memory, and support industry-standard SCSI devices such as 179-MB, 332-MB, or 662-MB, 5 1/4-inch Winchester disks; 150-MB, quarter-inch-cartridge (QIC) tape drive; and integrated ETHERNET connections. The AV 3200 supports up to 18 asynchronous connections. The AV 200 includes two integrated asynchronous point for RISC-based servers and workstations. VARs, distributors, and endbetter viewing area and flicker-free environment for reduced eyestrain compared with smaller, 64-Hz monitors.

A new, 332-MB, 5 1/4-inch half-height Winchester disk, priced at \$14/MB, is Data General's lowest costper-megabyte storage system for AViiON systems. The new drive features 332 MB of formatted, error checking/correcting (ECC) protected storage, a 14-millisecond average seek time, and 8.33-millisecond average rotational latency. The 332-MB disk costs \$4,950 and is available 30 days after receipt of order.

The AV 3200 is priced at \$12,995. The AV 4100 is priced at \$21,545 and the AV 4120 is priced at \$34,545. The AV 200 base price is \$5,950. The new members of the AViiON family are available 30 days after receipt of order.

Data General is also offering a special leasing program for the AV 200 and AV 3200 systems. Leases are available in 36, 48, or 60 months. Customers can lease an AV 200 for as little as \$102/per week or the AV 3200 for \$146/per week with no money down. The program expires September 30, 1990.

#### HOIKOLMIHERRESS

#### DATA GENERAL ANNOUNCES AGGRESSIVELY-PRICED 386 AND 286 PCS

WESTBORO, MA., -- Two new IBM AT-compatible personal computers with low list prices comparable to those of mail-order suppliers, were introduced by Data General Corporation.

The new DASHER/386-25k<sup>TM</sup> is a high-performance system using the Intel 80386 25-Mhz processor. The system supports both MS-DOS<sup>TM</sup> and UNIX<sup>TM</sup> operating systems for a list price of \$4,995, for a configuration that includes 4-MB of memory and a 100-MB hard disk.

The new DASHER/286-12j<sup>™</sup> a compact, low-cost IBM AT-compatible using the Intel 80286 12.5-Mhz processor, runs the MS-DOS operating system. A base configuration including 1-MB of main memory, two diskette drives, and a 40-MB hard disk, is priced at \$2,375.

Data General offers discounts for individual and volume purchases of all Data General personal computers, reducing the list price by 20-percent or more. "The aggressive pricing of these two new PCs serves notice that Data General is a price/performance leader among all PC suppliers," said Ted Webber, director of PC product marketing. "When Data General's discounts are factored in, the prices of these units are well below those of the largest-selling PC suppliers, and are comparable to prices offered by mail order suppliers. The difference is that these units are backed up by Data General's quality manufacturing and worldwide service, engineering and software capabilities."

The DASHER/386-25k can be configured as a LAN server, as a multi-user UNIX system, or as a highend 386 workstation in compute-intensive applications such as desktop publishing, CAD, imaging, or database management. The DASHER/286-12j is a low-cost, compact system incorporating functionality and performance to support business applications, including word processing, spreadsheets, business graphics, and database management, in both stand-alone and LAN-based environments.

#### **DASHER/386-25K**

The DASHER/386-25k includes 4-MB of memory (expandable to 16-MB), 32-KB cache memory, Super VGA graphics controller on the system board, LIM (Lotus-Intel-Microsoft) 4.0 using QEMM-386 software support, a keyboard, and the MS-DOS operating system. Other standard features include a 1.44-MB, 3.5-inch diskette drive or a 1.2-MB, 5.25-inch diskette drive, two serial ports, and one parallel port.

The high level of integration of the system board leaves four full-size, 16-bit AT-compatible expansion Options include a second 5.25-inch or 3.5-inch diskette drive, 40-MB or 150-MB cartridge slots available. tape, a 330-MB half-height ESDI hard drive, monochrome or color VGA monitor, math co-processor, LAN controllers, and mouse. Up to two 3.5 -inch hard drives can also be installed. Data General offers a 40-MB, a 100-MB or a new, 200-MB 3.5 -inch hard drive. The system supports PC UNIX operating systems along with MS-DOS.

The DASHER/386-25k is designed for users who want a low-cost entry inthigh-performance 386-based computing. For users who require maximum expandability, the 386-25k, by virtue of its four available expansion slots, can be configured with up to 400-MB of disk storage, a math co-processor, magnetic tape backup units, and a variety of add-in cards, including multiplexors and modem, FAX, and LAN cards.

The DASHER/386-25k will be available in limited quantities in June and comes with Data General's PC "On-site Select" one-year, warranty covering all parts and labor.

#### **DASHER/286-12J**

The DASHER/286-12j includes 1-MB of wait-state memory (expandable to 4-MB), a 40-MB hard disk, 1.44-MB 3.5-inch diskette drive, 1.2-MB 5.25-inch diskette drive, VGA graphics controller on the main board, LIM (Lotus-Intel-Microsoft) 4.0 built-in memory support, keyboard, MS-DOS operating system, one parallel port and two serial ports, and three 16-bit expansion slots.

#### **HOTOL MILLPRESS!**

The expansion capacity of the DASHER/286-12j is equal to that of many full-size PCs, yet the unit is only 3.75-inches high with a 16.1 by 15.5-inch footprint. Options for the new DASHER/286-12j include color and monochrome VGA monitors, LAN controller cards, math co-processor, and mouse.

The DASHER/286-12j will be available for immediate delivery in quantity at the end of June and comes with Data General's PC "On-site Select" one-year, warranty covering all parts and labor.

#### ADDITIONAL NEW PRODUCTS AND SERVICES

Data General also announced a new VGA color monitor, a 200-MB 3.5 -inch half-height disk, a price reduction on its DASHER/386-25 system, and the availablility of the new Data General PC "On-site Select" warranty program for the DASHER Personal Computer Family.

The new model 6628 14-inch color monitor has a .31mm dot-pitch rating and superior clarity. Included with each unit is a compact built-in tilt/swivel stand and a universal convenience power cord. Priced at \$645, the monitor is available for immediate delivery in June.

The new 200-MB 3.5 -inch half-height disk, model 6664, has a 16ms average access time, 1.5-MB per second potential transfer rate, and a 64KB look-ahead buffer. The disk also runs on Data General's DASHER/386sx-16 raising the disk capacity of that system to 400-MB. Model 6664 is priced at \$1,695 and is also available in June.

The DASHER/386-25 personal computer, Data General's top-of-the-line PC workstation has been reduced in price by more than 10-percent for popular configurations. Supporting up to five half-height disks and with six full size expansion slots, a base-level DASHER/386-25 with 4-MB of memory, 156-MB disk drive, VGA controller, keyboard and the MS-DOS operating system now has alist price of \$6,995, a 13-percent price reduction.

Data General's new PC "On-site Select", a service and support program designed to meet the needs of DASHER PC customers, applies to all DASHER PCs, under warranty on or after May 29, 1990. The program provides the following services: toll-free telephone support from 8:00am - 5:00pm, local business hours; technical support via telephone to identify systems or modules needing repair; express shipment of replacement parts; and the option of customer parts replacement (including telephone assistance and walk-through) or on-site replacement within 48 hours of the initial call.

#### FULL LINE OF INDUSTRY STANDARD PC'S

Including the new DASHER/386-25k and DASHER/286-12j, Data General now has eight members in its industry-standard personal computer product family. The family spans a range of price and performance capabilities beginning with the DASHER/286-12j up to the top of the line DASHER/386-25 and also includes the WALKABOUT/SX, a high-performance, portable, personal computer based on the Intel 80386sx microprocessor. The entire family will be on display at Data General's booth, #2124, at COMDEX/Spring microprocessor. The entire family will be on display at Data General's booth, #2124, at COMDEX/Spring '90, June 3 - 6 at the Georgia World Congress Center, Atlanta, Georgia.

#### HOMOLMIRINGSI

#### **NEW TERMSERVER CAPABILITIES**

Additional features have been introduced for the TermServer product set, along with a new PC platform for the TermManager software.

TCP/IP protocol support is now provided for TermServer and TermControllers (ITC/128 and LTC/64). Previously, only XNS protocols were supported. Customers can now use TermServers to access multiple hosts (MV/Family, AViiON, and other vendors) by connecting TermServers to a TCP/IP type network.

In addition, MV/Family customers will now have the ability to load TermControllers (ITC/128 and LTC/64) with TCP/IP or XNS software by using MV/Family-based host bootable software. Previously, MV/Family Term-Controllers could only be booted by a TermManager. MV/Family-based host boot software is particularly significant to the low-end MV/Family base; these customers can now get terminal services by purchasing a \$300 host boot package and a \$300 protocol package for the termserver (in addition to the host controller and actual TermServer).

TermManager is still necessary for a large number of customers due to its services in providing network management reports, as well its ability to boot large populations of TermServers and TermControllers economically and centrally. TermManager performs such services as software configuration management, boot/load, and network management. TermManager is required in networks that utilize TermServers, but can also be used in networks that utilize TermServers with Disk for centralized configuration management and additional network management functions.

The TermManager will now be available on a DASHER/386SX-16 platform.

#### **NEW ICOBOL/SMART SOFTWARE**

ICOBOL/SMART (ICOBOL/Screen Management At RunTime) is a software tool that easily integrates ICOBOL applications with CEO or CEO Light, and requires no code modifications. When ICOBOL/SMART programs run under CEO or CEO Light, ICOBOL/SMART automatically maintains a CEO-like status line on top of the screen. The status line displays new, urgent and rejected CEO messages as well as the date and time. ICOBOL/SMART also provides access to the CEO interrupt menu. ICOBOL/SMART is an ideal tool for VARs and technical end-users who need to integrate ICOBOL programs with CEO.

#### **SPECIAL OFFICE/Publisher OFFER**

Take advantage of up to 70% savings on OFFICE/Publisher software, while adding electronic publishing functionality to your CEO system.

OFFICE/Publisher electronic publishing software enables you to produce professional quality documents right at your desk. You can even incorporate graphics and text in the same document or integrate OF-FICE/Publisher with DG/LIBRARY for a total publishing solution.

Built around CEO, CEOwrite, and WordPerfect word processing, OFFICE/Publisher provides a cost-effective solution for organizations requiring electronic publishing of text and graphics. It is ideal for proposals, contracts, business reports, forms, newsletters, and user manuals. Since OFFICE/Publisher uses familiar word processing features, there is no need to learn another editing system. Typical users can publish OF-FICE/Publisher documents after just a few days of training.

A graphics scanner option provides an easy way to include photos, line art, and graphics from a variety of sources. So you can produce camera-ready documents, with both graphics and text.

A data merge option lets you merge data to create form letters, invoices, purchase orders, or other standard forms.

From now through September 30, 1990, you can take advantage of unbeatable savings on OF-FICE/Publisher electronic publishing software and available options. Contact your Data General sales representative or VAR for program details.

#### HOT OF MILLIPPESS!

#### FREE DEMO DISKETTES

If you would like to actually "see" CEO Object Office, Intellibook, or BaseLink (formerly DG/Infact) software on your own PC, ask your sales representative for a copy of special demonstration diskettes of these programs.

CEO Object Office is flexible, easy-to-use software that delivers powerful office automation functionality to your LAN-based PCs. CEO Object Office features a modern icon-driven, windows-based, object-oriented graphical user interface. This consistent interface makes CEO Object Office programs and integrated MS-DOS applications look and behave the same. The demo diskette order number is 005-36536-00.

Intellibook is a LAN-based hypermedia solution that offers an effective way to electronically display and distribute information that is typically found on paper. Using Intellibook, workgroups and individuals can rapidly and cost-effectively access, update, and cross-reference collections of electronically-delivered information including text, graphics, images, and video. It dramatically reduces the delays and costs associated with paper-based methods of information production, revision and distribution. Its demo diskette order number is 005-36537-00.

BaseLink enables PC users on the DG/PC\*! network to access data on MV/Family servers and convert it to popular PC application formats. For PC users, BaseLink is a decision-support tool that provides easy access to data within the production or distributed data processing environment. For system managers, it offers relief from PC user requests for ad hoc reports, and from information access control concerns. BaseLink demo diskette number is 005-35718-01.

System requirements for running all demo diskettes are: IBM PC, XT (with hard drive), AT, PS/2 (models 50, 60,80) and 100% compatibles; 640 KB RAM; 5-1/4" 1.2 MB disk drive or 3-1/2" 1.44 MB disk drive; EGA or VGA card and monitor.

ECLIPSE and CEO are registered trademarks; DASHER/386/25K, DASHER/286-12J, CEO

Object Office, Intellibook, BaseLink, DG/UX and AVION are trademarks of Data General Corporation.

MS-DOS is a registered trademark of Microsoft Corporation.

UNIX is a registered trademark of AT&T.

IBM is a registered trademark; POWERserver is a trademark of IBM.

UniVerse is a trademark of V Mark Software, Inc.

Pick is a registered trademark of Pick Systems, Inc.

DECStation is a trademark of Digital Equipment Corporation.

SPARCstation is a trademark of SUN Microsystems.

#### <u>Homoemheerissi</u>

 $\overline{a}$ 

# Section 2 3-9<br>DG/UX Newsletter Update 4 - 1990<br>NEW PRODUCTS - IN BRIEF

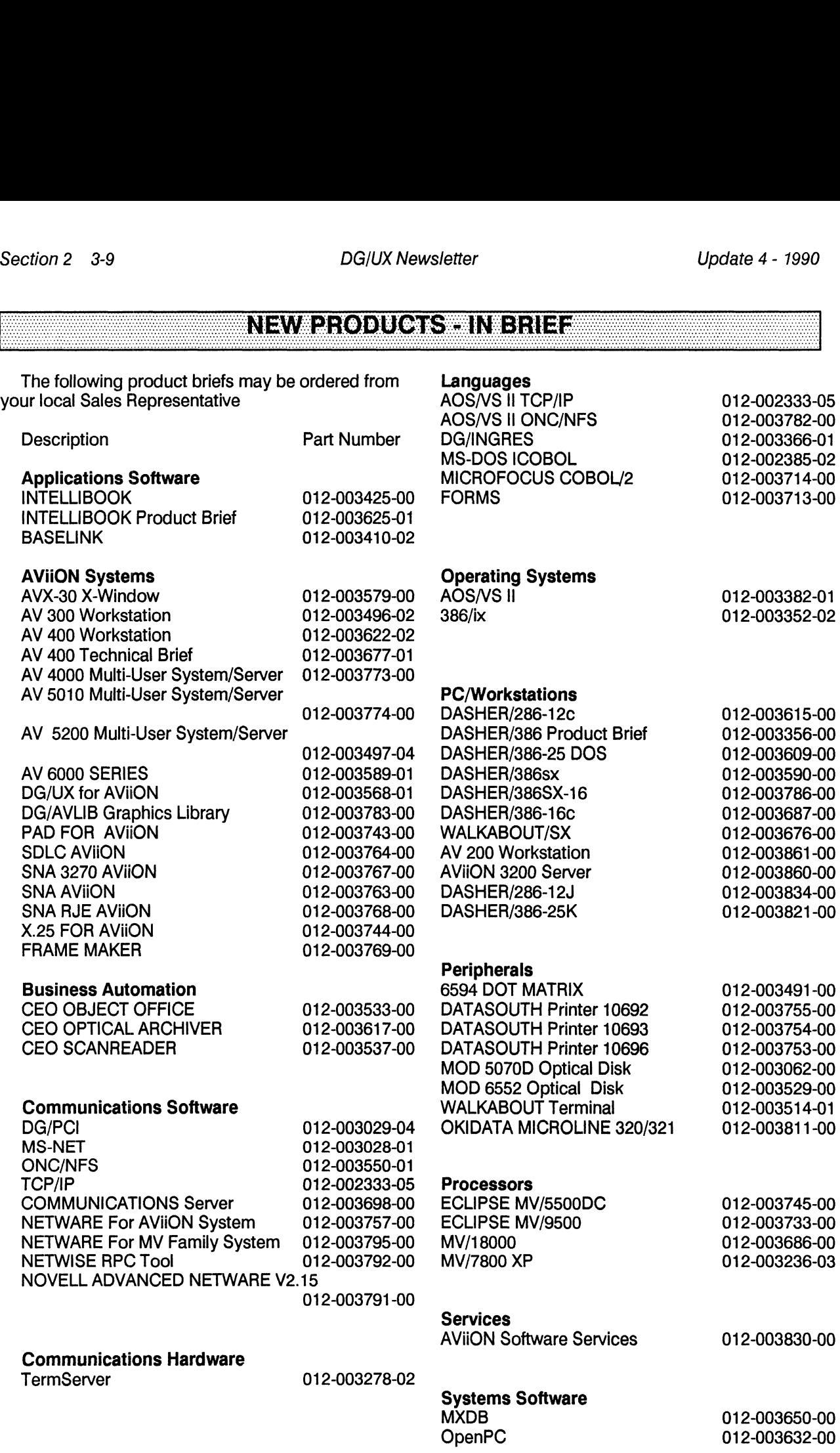

 $\hat{\mathcal{A}}$ 

#### NEW PRODUCTS IN BRIEF

#### Seonaicheach e Faining

#### **CUSTOMER EDUCATION SCHEDULE**

#### TYPES OF TRAINING OFFERED BY EDUCATIONAL SERVICES

A call to Educational Services Account Representatives at 1-800-876-DGED will provide you with information on the following services amd products:

o Classroom Training - Educational Services offers over eighty software and hardware classes. These courses are developed and taught by experts in the computer field. Software classes are offered at our Customer Education Centers located in Atlanta, Boston, Chicago, Los Angeles, New York, Washington, D.C. and Toronto. Hardware classes are available at the Boston Hardware Education Center. There is a Customer Education Catalog available which lists the entire course offerings of Data General Educational Services Department along with the current schedules and their respective locations.

o Technical Seminars - These high level technical seminars are conducted by expert insructors and cover a wide range of current technical topics. These innovative seminars are ideal for system managers and programmers who seek more advanced technical instruction. These seminars are availabe at convenient ly located Education Centers around the country.

o On-Site Classes - All software and hardware classes are also available as On-Site Classes. This means that the classes are held at the customer's location. On-Site classes have many advantages such as the ability to tailor courses to cover the specific subjects that you, the customer, requires. In addition, On-Site classes are a cost effective alternative especially when large groups of people require training.

o Computer-Based Training - Computer Based Training (CBT's) are self paced learning programs that reside on your computer system. These courses can provide high quality interactive instruction to multiple users simultaneously. There is a complete listing of the computer-based training courses that are avail able to Data General customers in the Customer Education Catalog.

o Audio/Video Self Study Courses - These courses consist of audio and videotaped lectures with supporting text and reference materials. These courses cover a wide range of software and hardware topics and are available to Data General customers in the Customer Education catalog.

o Documentation - Important documentation for your Data General system is available through TIPS (Technical Information and Publications Service). This specialized service provides Data General Customers with quick convenient access to technical documentation packages, software manuals, programmer's handbooks, At A Glance Reference Guides and keyboard templates. In addition, Maintenace Service Guides (MSG's) and Maintenance Documentation Packages (MDP's) are available to those customers that have a qualified Maintenance Service Application on file with Data General. A complete listing of the documenation supporting Data General's hardware and software products can be found in the TIPS catalog.

#### Educational Services DG/UX TRAINING SCHEDULE July 1990 - September 1990

#### LOS ANGELES TRAINING SCHEDULE

#### Software Courses SPOTLIGHT ON TRAINING<br>
Educational Services<br>
DG/UX TRAINING SCHEDULE<br>
July 1990 - September 1990<br>
DS ANGELES TRAINING SCHEDULE<br>
Ottware Courses<br>
Course Title<br>
Course Title<br>
Course Course Title ion 2 4-24<br> **August 6 Data Communications SPOTLIGHT ON TRAINING**<br>
Educational Services<br>
DG/UX TRAINING SCHEDULE<br>
July 1990 - September 1990<br>
DS ANGELES TRAINING SCHEDULE<br>
Date Course Title<br>
Course Title<br>
Data Communication Educational Services<br>
DG/UX TRAINING SCHEDULE<br>
July 1990 - September 1990<br>
OS ANGELES TRAINING SCHEDULE<br>
Course SCHEDULE<br>
Date Course Title<br>
Course # E<br>
August 6 Data Communications & Networking<br>
August 20 UNIX User S205 5 Educational Services<br>
DG/UX TRAINING SCHEDULE<br>
July 1990 - September 1990<br>
DS ANGELES TRAINING SCHEDULE<br>
Course Course Title<br>
August 20 DNIX User Administration for AViiON<br>
August 27 DG/UX System Administration for AViiON ion 2 4-24<br>
SPOTLIGHT ON TRAINING<br>
SPOTLIGHT ON TRAINING<br>
Educational Services<br>
DG/UX TRAINING SCHEDULE<br>
July 1990 - September 1990<br>
DS ANGELES TRAINING SCHEDULE<br>
Course # Course Title<br>
Date<br>
August 20 COUIS DR/UX System Technical Seminars July 24 Using Framemaker 1.3 SM460 3 Software Courses<br>
Of Water Course Title<br>
Date Course Title<br>
August 6 Data Communications & Networking<br>
August 20 UNIX User S205 5<br>
August 27 DG/UX System Administration for AViiON<br>
Sept 10 Installing & Managing TCP/IP DC26 Date Course Title Course # E<br>
August 6 Data Communications & Networking DC131 5<br>
August 20 UNIX User S205 5<br>
August 27 DG/UX System Administration for AViiON S288 5<br>
Sept 10 Installing & Managing TCP/IP DC260 5<br>
Cechnical Date Course Title Course # E<br>
August 6 Data Communications & Networking DC131 5<br>
August 20 UNIX User S205 5<br>
Sept 10 Installing & Managing TCP/IP DC260 5<br>
Sept 10 Installing & Managing TCP/IP DC260 5<br>
Cechnical Seminars<br>
J Course # Date<br>
Detail Seminars<br>
July 24 Using Framemaker 1.3<br>
July 30 Troubleshooting XTS & XTS II SM460 3<br>
Sept 19 X Windows Programming for C Programmers<br>
Sept 24 OSF/Motif Programming for C Programmers<br>
Sept 24 OSF/Moti August 20 UNIX User<br>
August 27 DG/UX System Administration for AViiON S288 5<br>
Sept 10 Installing & Managing TCP/IP S288 5<br>
Cechnical Seminars<br>
July 24 Using Framemaker 1.3 SM460 3<br>
July 29 Troubleshooting XTS & XTS II SM44 July 1990 - September 1990<br>
July 1990 - September 1990<br>
Doctmare Courses<br>
Date<br>
August 20<br>
August 20<br>
August 27<br>
DG/UX System Administration for AViiON<br>
Sept 10<br>
Installing & Managing TCP/IP<br>
July 24<br>
July 30<br>
Troubleshoot (1990 - September 1990<br>
SANGELES TRAINING SCHEDULE<br>
August 6<br>
August 20<br>
August 22<br>
August 27<br>
August 27<br>
August 27<br>
DG/UX System Administration for AViiON<br>
Sept 10<br>
Installing & Managing TCP/IP<br>
Correction<br>
July 30<br>
Jul OS ANGELES TRAINING SCHEDULE<br>
Date Course Tile Course Tile Course # L<br>
August 20 DINX User<br>
August 20 DINX System Administration for AViiON \$288<br>
August 27 DG/UX System Administration for AViiON \$288<br>
Sept 10 Installing & Fortware Courses<br>
Date Course Title Course # E<br>
August 20 UNIX User<br>
August 27 DG/UX System Administration for AViION \$288 5<br>
Sept 10 Installing & Managing TCP/IP \$205 5<br>
Sept 10 Installing & Managing TCP/IP \$288 5<br>
Cechni

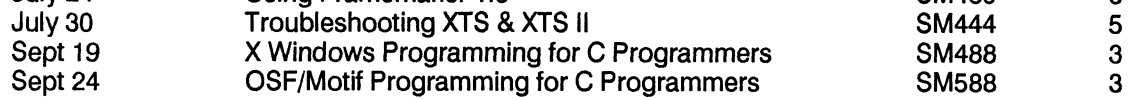

#### ATLANTA TRAINING SCHEDULE

#### Software Courses

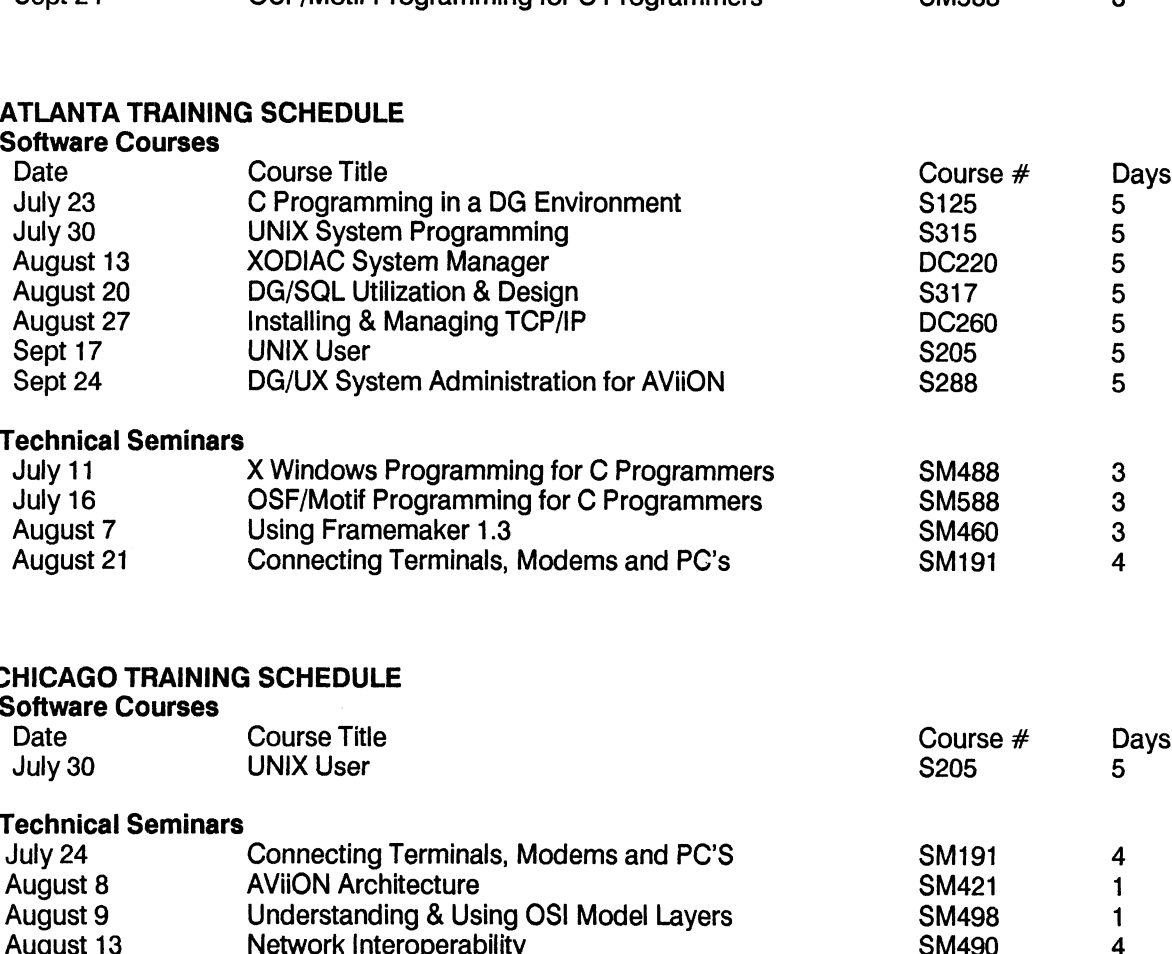

#### Technical Seminars

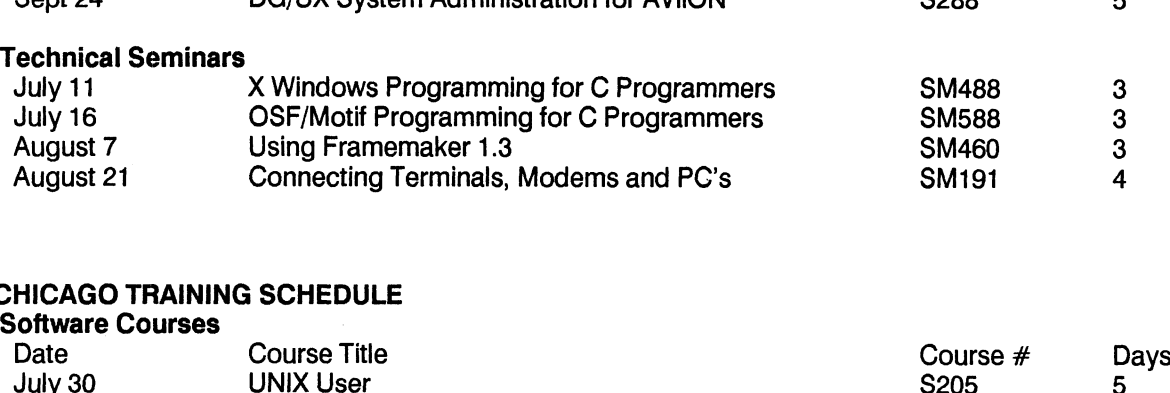

#### CHICAGO TRAINING SCHEDULE

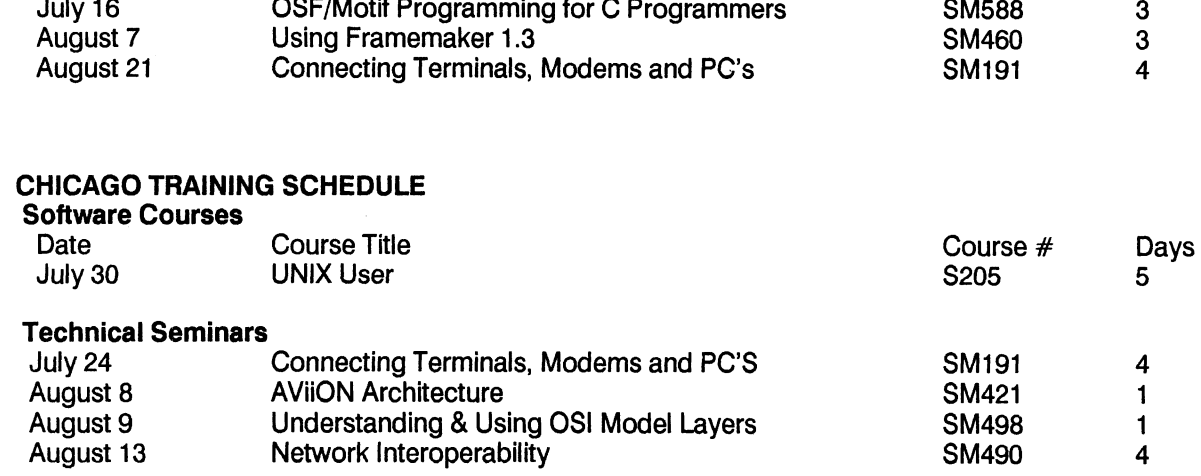

#### SROIL CHIMONDI: ANNINCI

#### **WASHINGTON D.C. TRAINING SCHEDULE**

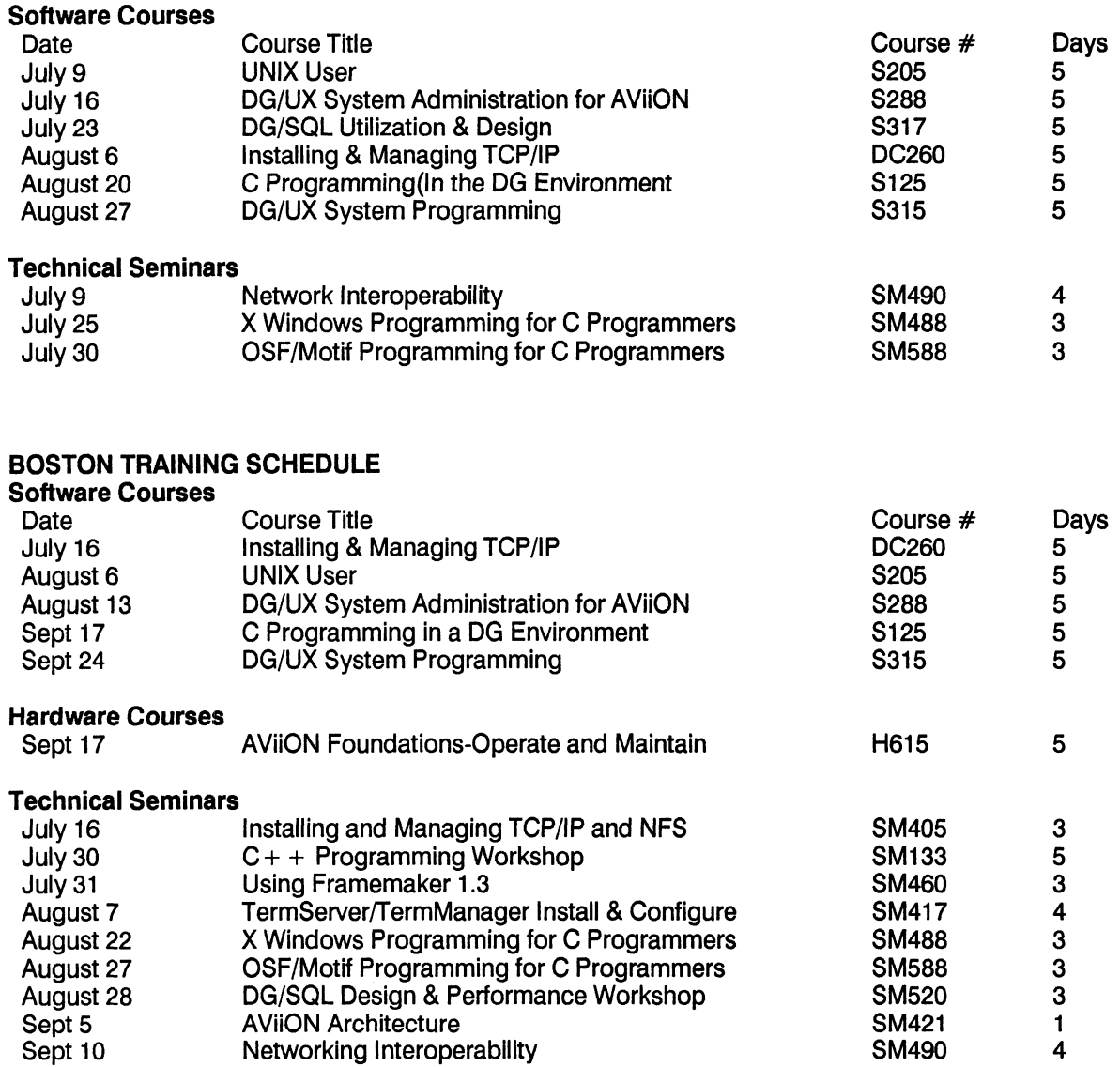

To register for any of the courses listed above, See "How to Enroll" at the end of the Educational Services section.

#### Seonach goner: Anning

#### **What's New in Educational Services**

The following Technical Documentation Packages (TDP's) for DG/UX are now available from Educational Services. Included in these documentation packages are manuals that have been grouped together, based upon usage and job function. To order, simply call 1-800-876-3433.

#### DG/UX TECHNICAL DOCUMENATION PACKAGES (TDP's)

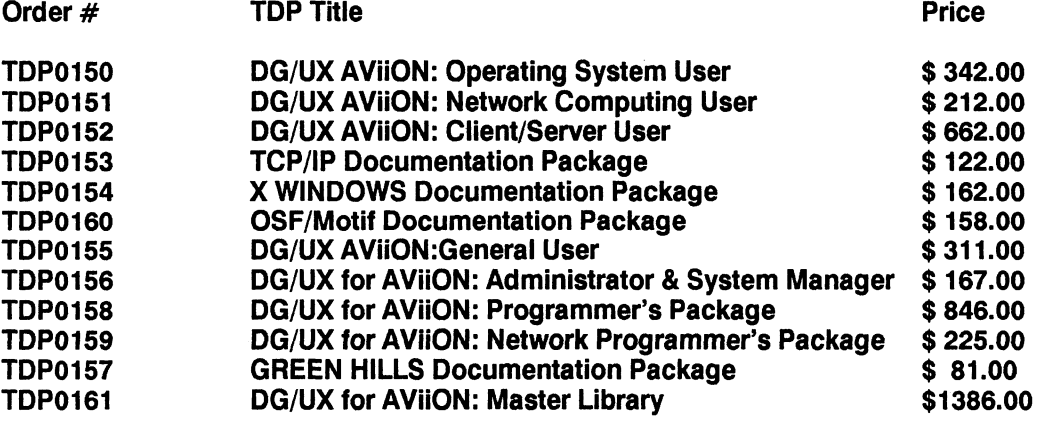

#### **HOW TO ENROLL**

One call to 1-800-876-DGED puts you in touch with an Account Representative at Educational Services. This helpful, friendly individual is trained to make sure that you are registered for the course you want at the time and location that best meets your needs.

#### **Training Locations**

o Boston o Atlanta o Chicago o Los Angeles o Washington, D.C. o New York City o Toronto (For information, call 1-800-668-0712)

#### HOW TO ORDER DOCUMENTATION AND CBT'S

Call 1-800-876-DGED to order by phone or FAX your order to 508-878-2382.

#### S20) PICH CONTRAINING

#### EDUCATIONAL CONSULTANTS

When you need assistance with other on-site training programs, customized courseware or specialized<br>training to meet unique needs, contact the Data General Educational Consultant nearest you:<br>Northeast Mid Atlantic Mid Atl

#### INTERNATIONAL EDUCATION CENTERS

In addition, Data General operates training facilities throughout Europe, Japan and Australia. For information about these centers, contact your local sales office.

#### <u>SPOINGHMONNI:WINING</u>

#### **DG/UX**

#### PROGRAMMING NOTES/DOCUMENTATION

#### OS(DG/UX) REV 4.20 [KERNEL]

DG/UX TECHNICAL BRIEF ON MULTIPROCESSING

DG/UX Technical Brief number one is available. This issue includes "A Look at Multiprocessor AViiON Systems". This is an excellent paper that covers:

- \* Multiprocessor Myths
- \* Multiprocessor Concepts
- \* Performance Case Studies

#### OS (DG/UX) REV 4.22 [config]

Configuration Changes in DG/UX 4.22

In DG/UX Release 4.22, the ordering of devices in the system configuration file is significant. In the past, the order in which devices are configured was chosen by sysadm newdgux (more specifically, by config(1m), which sysadm newdgux calls.)

For example, a DG/UX Release 4.20 kernel built from a system configuration file which contained duart() and syac() in either order would associate /dev/ttyOO with the first line on the VAC/16 and /dev/tty16 with the duart serial communication port. In DG/UX Release 4.22, this will be true only if syac() precedes duart() in the system configuration file.

Similarly, if duart() precedes syac() then /dev/tty00 will be associated with the serial communication port and /dev/tty01 will be associated with the first line on the syac controller. Note that duart() preceding syac() is the default ordering of devices in the DG/UX 4.22 system.aviion file. In most cases, this default ordering in DG/UX 4.22 differs from the device order config used in previous releases. That is to say, by following the default ordering of devices in the DG/UX 4.22 system file, devices set up in previous releases may now be out of order in terms of associated ttys.

#### OS (DG/UX) REV 4.30 [swap]

Changes in Swap Allocation in DG/UX 4.30

Beginning with DG/UX Release 4.30, user processes are charged for swap (paging) space as they allocate virtual memory (e.g., with malloc, brk, sbrk, or fork) rather than when the swap space is actually used. This prevents overcommitment of the available swap space by allowing DG/UX to return an error on a system call that cannot "reserve' the required virtual memory (memory plus swap space). In previous revisions, DG/UX killed processes with an uncatchable SIGBUS when it ran out of paging area. In DG/UX 4.20, processes where not killed at the time they reserved memory, but were killed later when they tried to access it.

As a result of this change in swap allocation, programs which ran successfully under previous DG/UX revisions may now fail attempting to allocate virtual memory. If this occurs,

out of paging area space

diagnostics will appear on the system console. In this event, correct any programs which are known to allocate virtual memory that is never used. Alternatively, allocate more swap space for your system. The default size for swap in DG/UX Release 4.30 is 50,000 blocks on 322Mbyte and larger disks. It will remain 30,000 blocks or 16Mbytes for 179Mbyte disks and diskless workstations.

See the DG/UX 4.30 Release Notice and the "Installing and Managing the DG/UX System" manual for details on increasing the size of swap.

#### OS (DG/UX) REV 4.30 [firmware]

SCSI 662Mbyte Firmware Upgrade Required for DG/UX 4.30

To use SCSI 662 Mbyte disks under DG/UX 4.30, revision DGO4 firmware is required. Without the firmware upgrade, the system will hang when accessing the disk via diskman or upon booting. DO NOT USE THE 662 MBYTE DISK AS A SYSTEM DISK OR OTHERWISE UNDER DG/UX 4.30 UNTIL THE FIRMWARE IS UPGRADED TO DG04 OR BETTER. Contact your Data General representative for upgrading your disk's firmware.

#### DE7(8)X

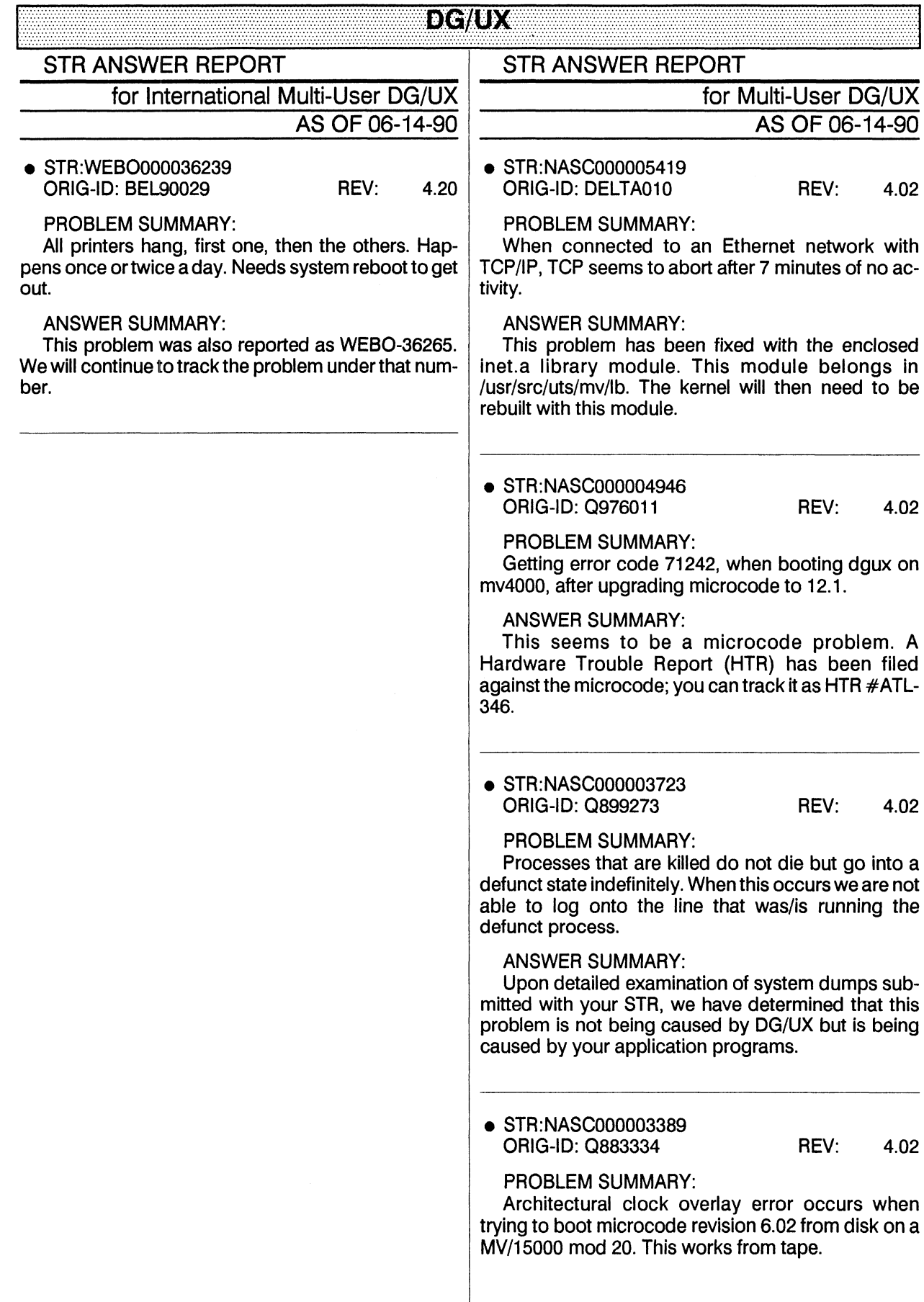

 $\overline{\phantom{a}}$ 

#### **DG/UX ANSWER SUMMARY:**

The problem that you reported will be corrected<br>with a microcode fix. Since microcode is a hardware component, a Hardware Trouble Report (HTR) has been submitted on your behalf. Its number is ATLO-<br>290. Please contact your hard- ware support or-<br>ganization for assistance in tracking this HTR to final resolu-tion.

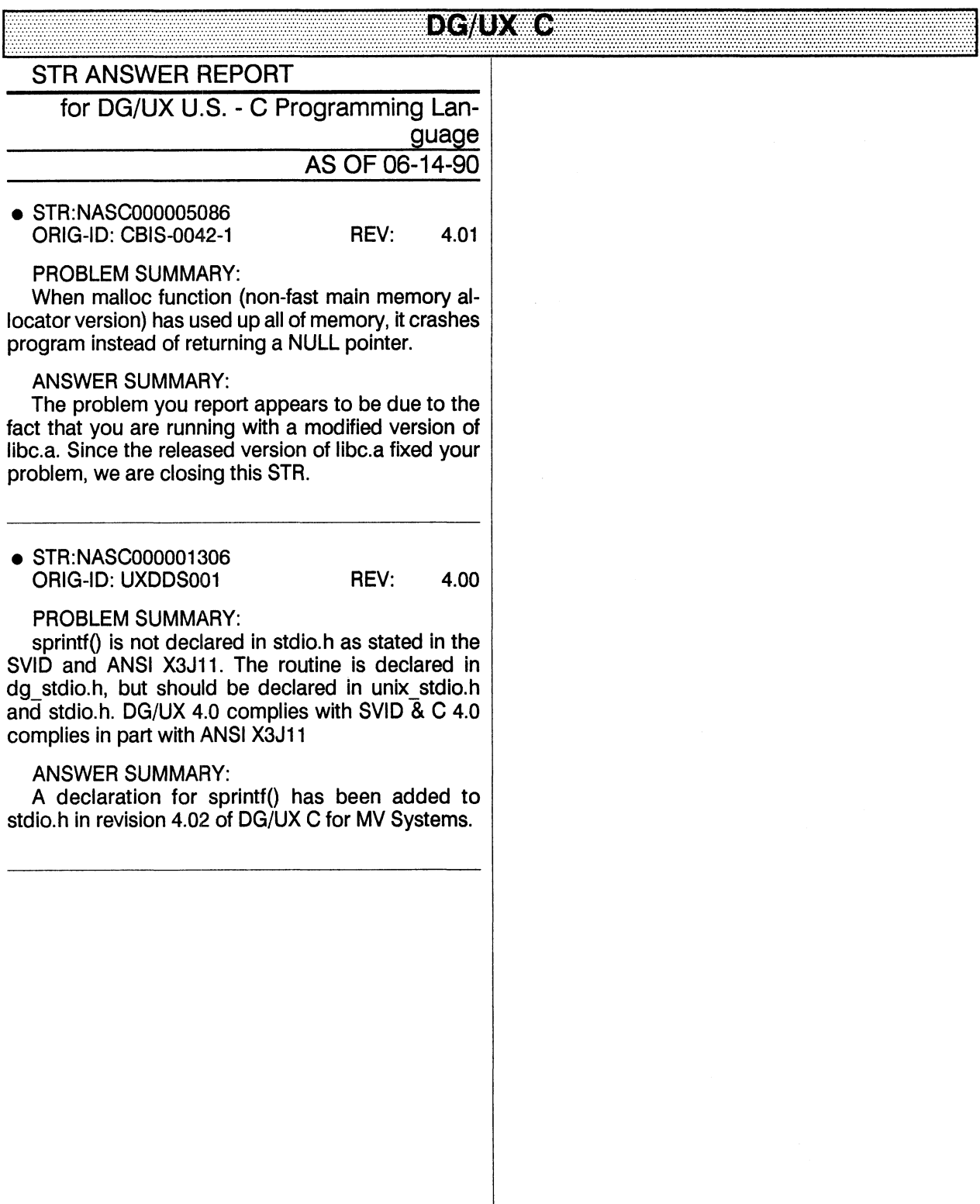

#### **DIG/UXWO**

#### DICWOX**@HOI:88:7AV**W##

#### **STR ANSWER REPORT**

for DG/UX Fortran 77 AS OF 06-14-90

● STR:JAPN000000310 ORIG-ID: NDG 2167 REV: 4.00

**PROBLEM SUMMARY:** Enhancement request for DG/UX F77

#### **ANSWER SUMMARY:**

The request for enhancement which you submitted has been accepted and will be considered for implementation in a future revision of DG/UX F77.

#### DIC**/L)X#ZO);\t;?**A\b*el*

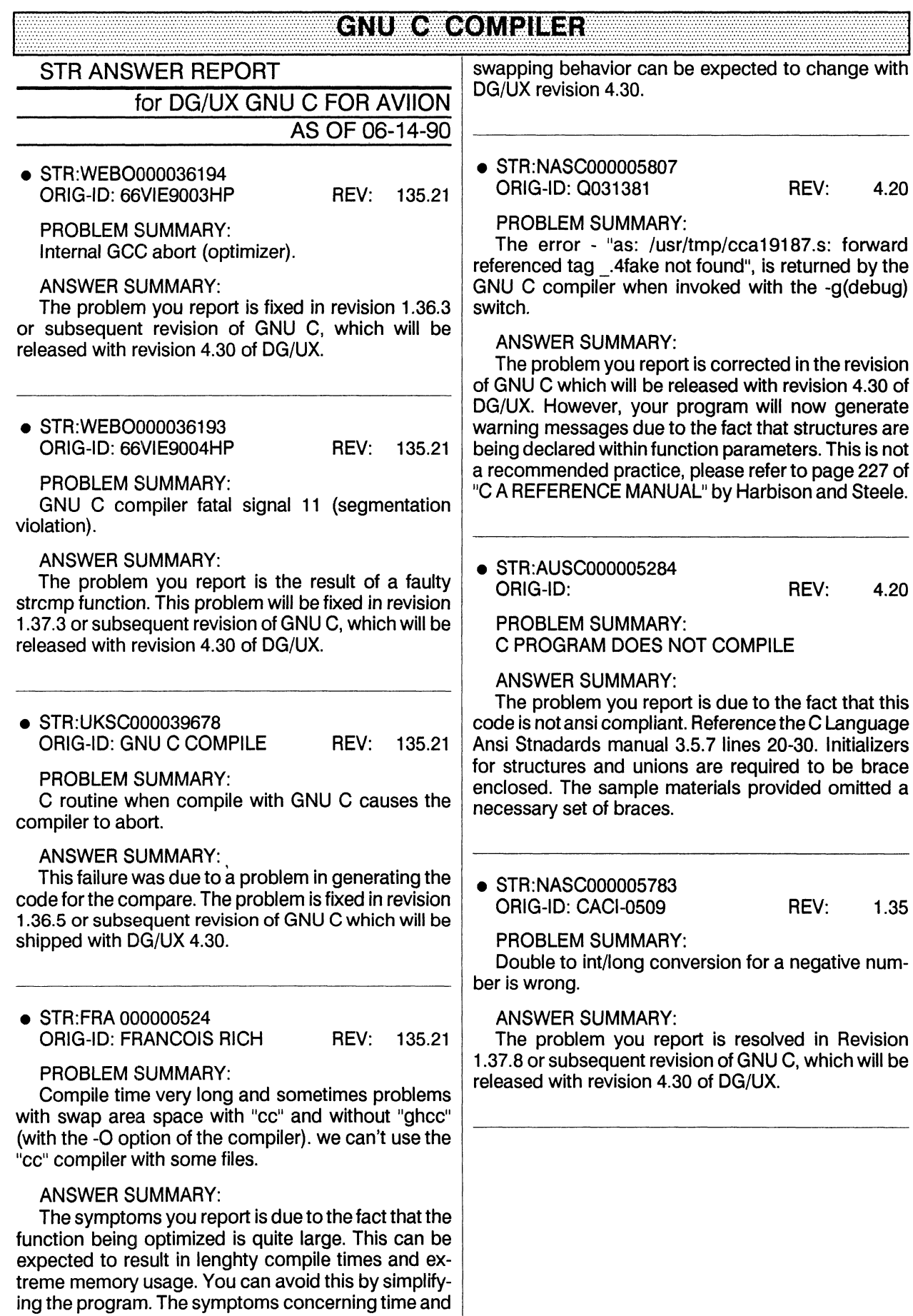

#### **ENUMOMO(O)VIQINE:**

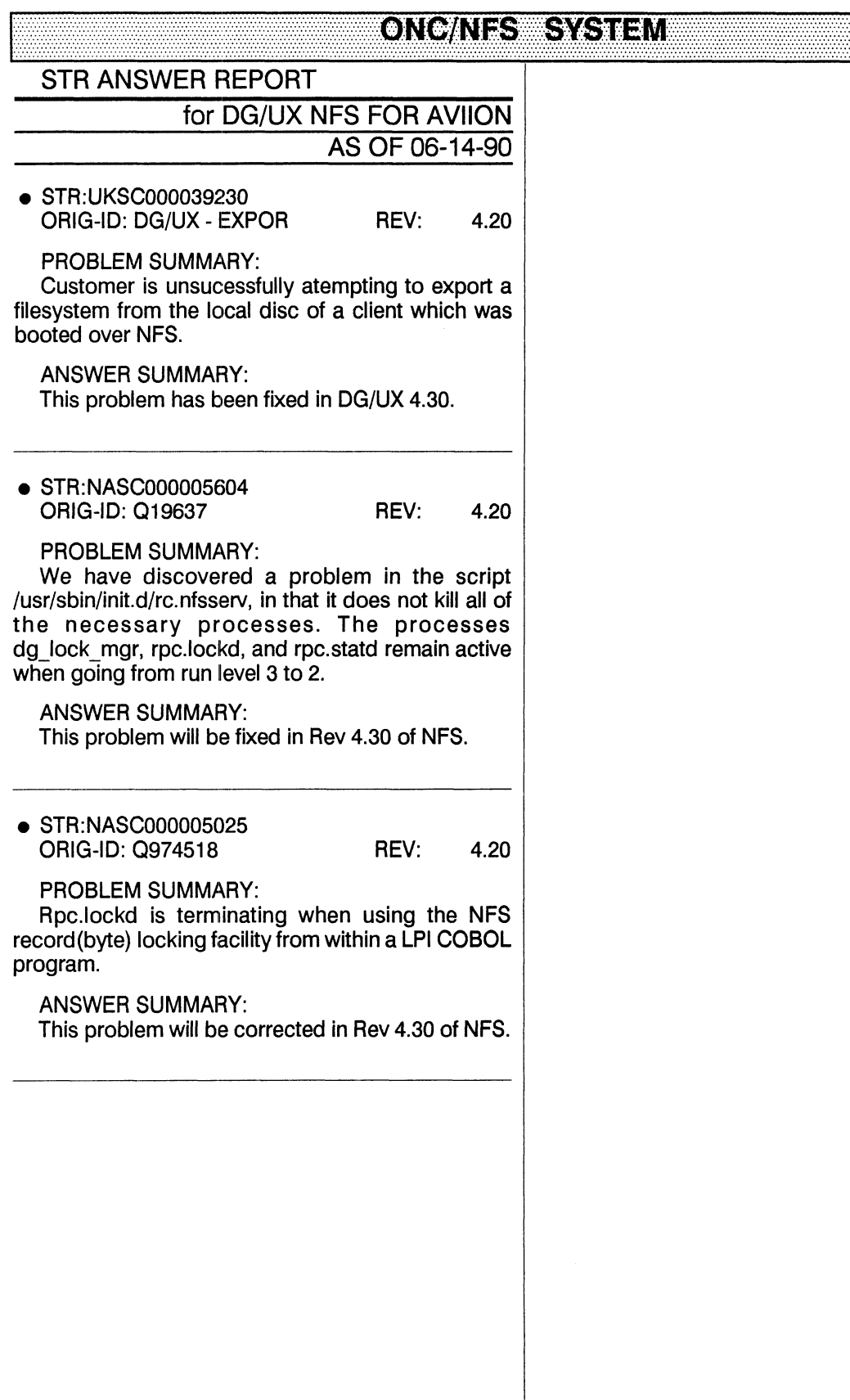

#### **ONG/NES SYSTEM**

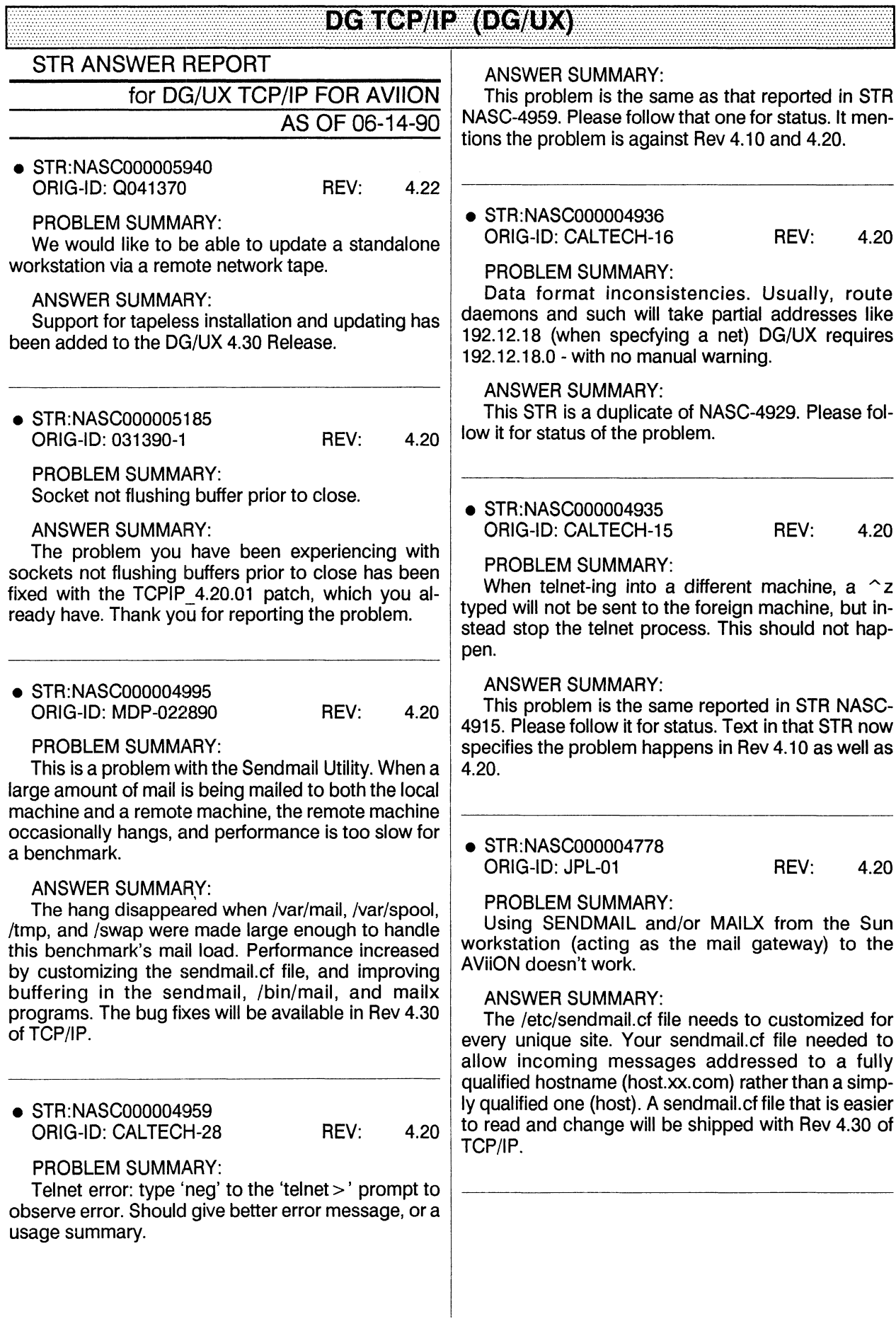

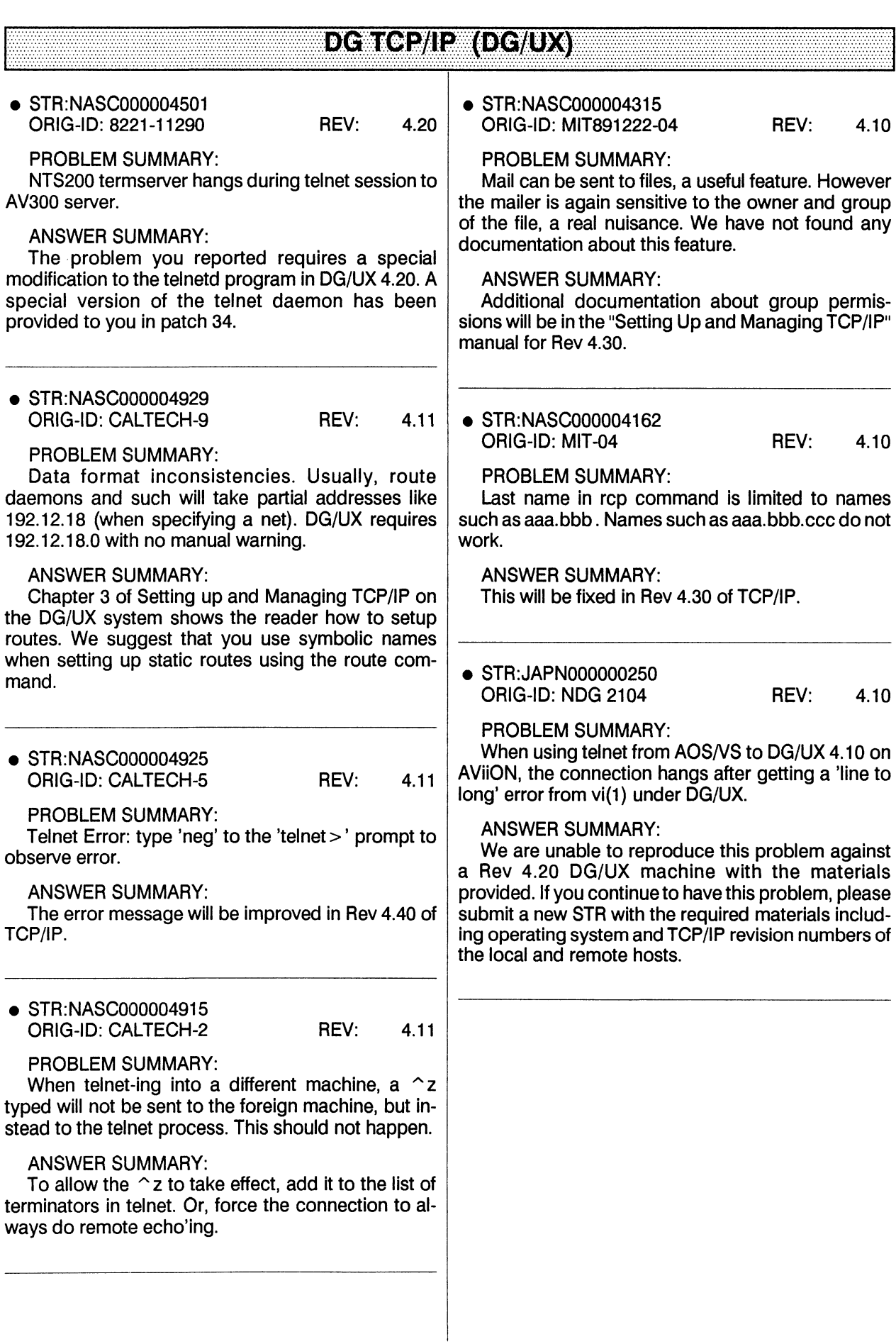

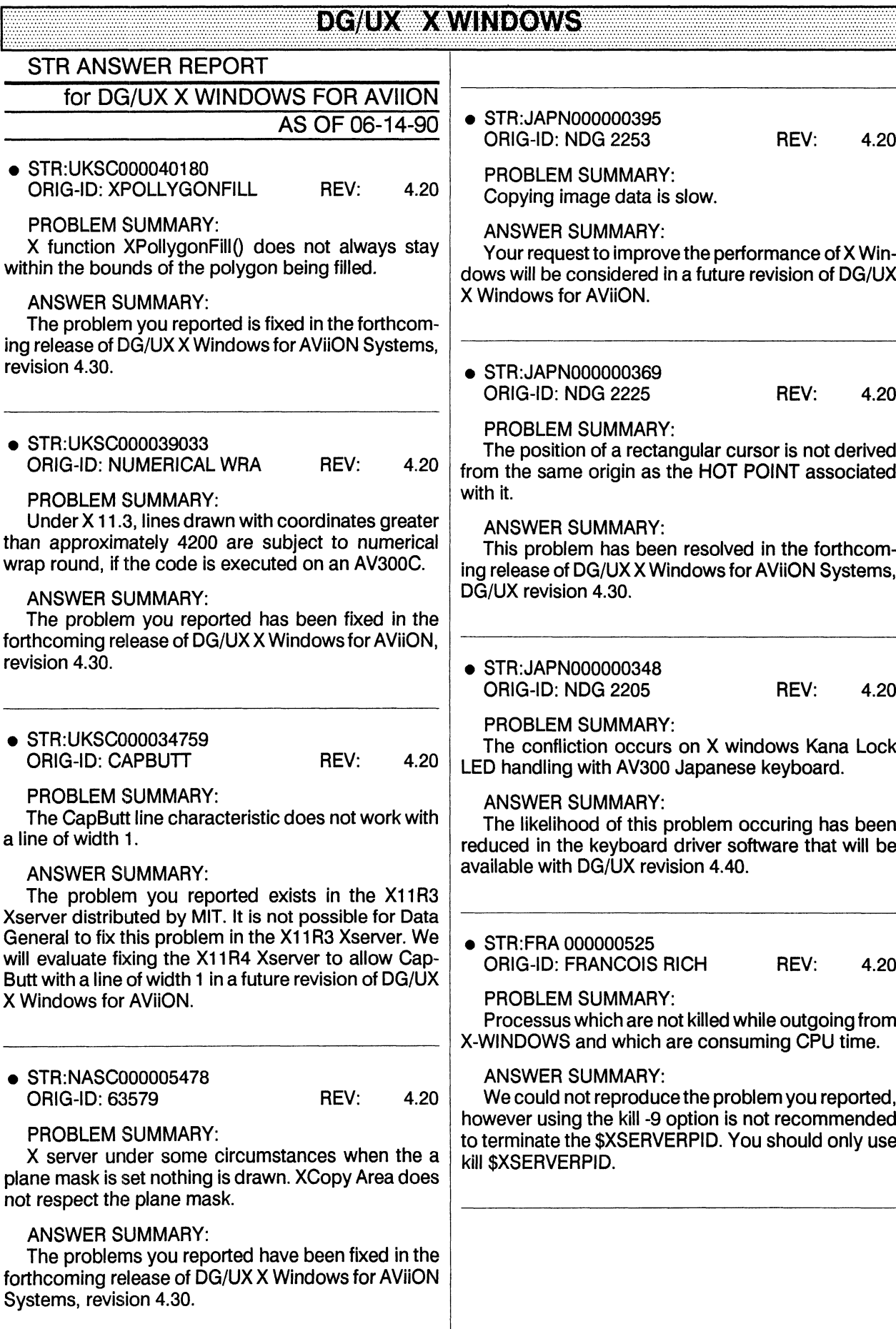

● STR:FRA 000000523 ORIG-ID: FRANCOIS RICH REV: 4.20

PROBLEM SUMMARY:

1) Error messages upon booting 2) Bad function\_of .xdefaults file and xstart.sh file

#### ANSWER SUMMARY:

All but one of the problems you reported can be avoided by reading the release notice and appropriate man pages. DG/UX<br>
STR:FRA 000000523<br>
ORIG-ID: FRANCOIS RICH REV: 4.20<br>
PROBLEM SUMMARY:<br>
1) Error messages upon booting 2) Bad func-<br>
n\_of .xdefaults file and xstart.sh file<br>
ANSWER SUMMARY:<br>
All but one of the problems you reported

The problem requiring an .Xdefaults file in your home directory is fixed in DG/UX revision 4.30.

● STR:AUSC000005297

PROBLEM SUMMARY: X SERVER CRASHED CAUSING A CORE DUMP

#### ANSWER SUMMARY:

This problem was caused by a lack of memory resources. The problem can be resolved by the addition of more physical memory or a larger swap file to the system.

@ STR: JAPN000000286 ORIG-ID: NDG 2144 REV: 4.11

PROBLEM SUMMARY:

Hitting the Caps Lock key while moving the pointer between windows will sometimes cause the Caps Lock LED to be set incorrectly.

#### ANSWER SUMMARY:

DG/UX revision 4.40 will have an enhanced keyboard driver that will reduce the possibility of this problem happening.

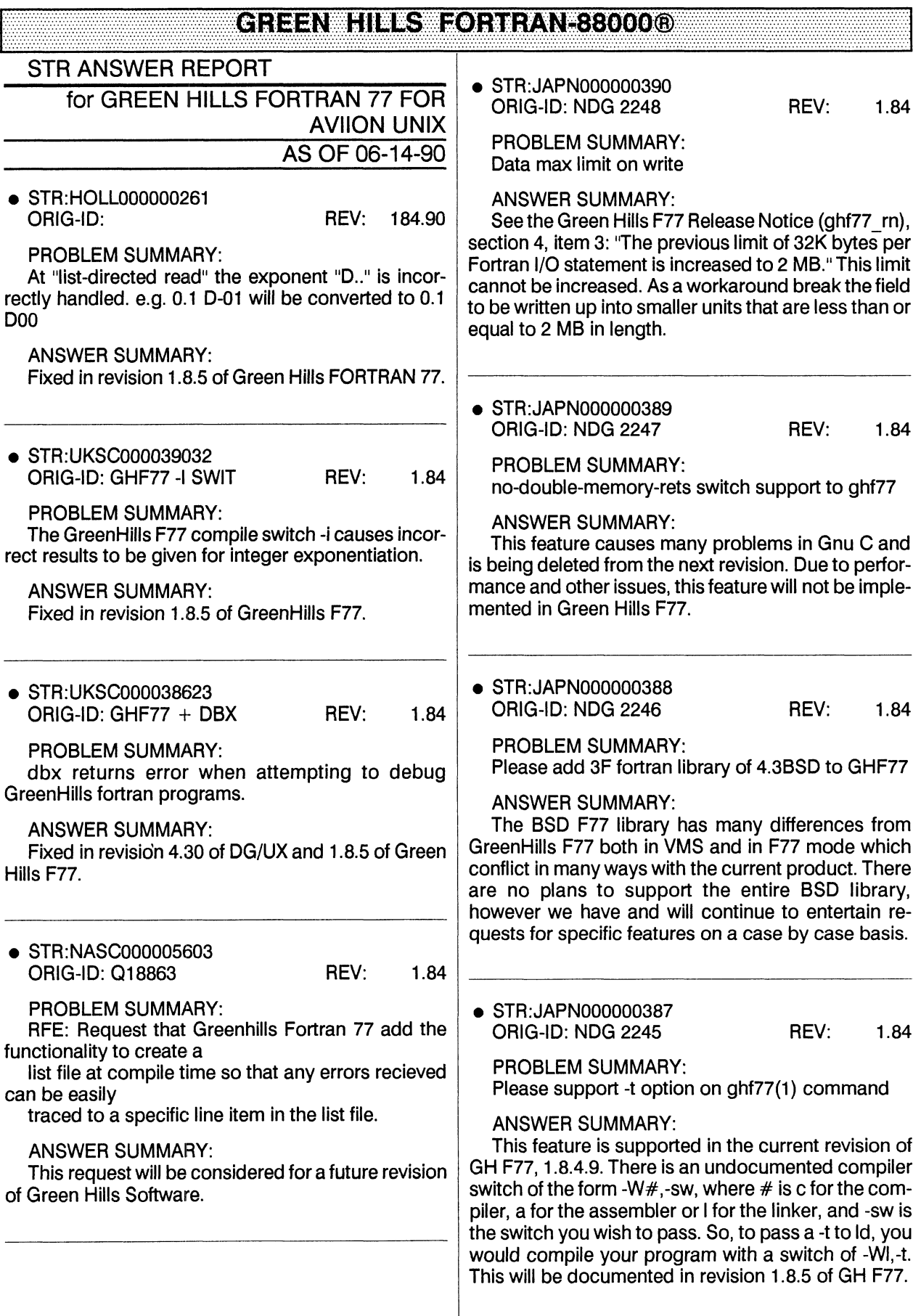

#### ter dan hills for each term in the state of the state of the state of the state of the state of the state of t

<sup>e</sup> STR:AUSC000005301 ORIG-ID: REV: 1.84

PROBLEM SUMMARY: GREENHILLS COMPILER PRODUCES INCON-SISTANT RESULTS WITH SDB DEBUGGER

ANSWER SUMMARY: Fixed in revision 1.8.5 of Green Hills F77.

e STR:AUSC000005300 ORIG-ID: REV: 1.84

PROBLEM SUMMARY: GREENHILLS FORTRAN COMPILER WILL NOT COMPILE WITH DEBUG SWITCHES

ANSWER SUMMARY:

See section 5.2 of the GreenHills F77 Update Notice (ghf77\_un), page 9, item 5: "There is currently a limitation inthe COFF debugging format that causes multiply defined common blocks to emit multiplydefined symbols. This prevents code with multiply defined common blocks from being compiled with the -g switch for debugging."

#### **MXCIS OF AVION EXSTEMS**

#### **STR ANSWER REPORT**

for Multi-extensible Debugger for Aviion Sys

AS OF 06-14-90

● STR:WEBO000036277 ORIG-ID: DD.MXDB.STR.1 REV: 1.00

PROBLEM SUMMARY:

MXDB version 1.00 does not work the same under DG/UX 4.30 pass 4.4 as it does in DG/UX 4.20.

#### **ANSWER SUMMARY:**

Due to changes in the DG/UX 4.30 kernel, Mxdb revision 1.00 will not run on this revision. Revision 1.10 of Mxdb is required.

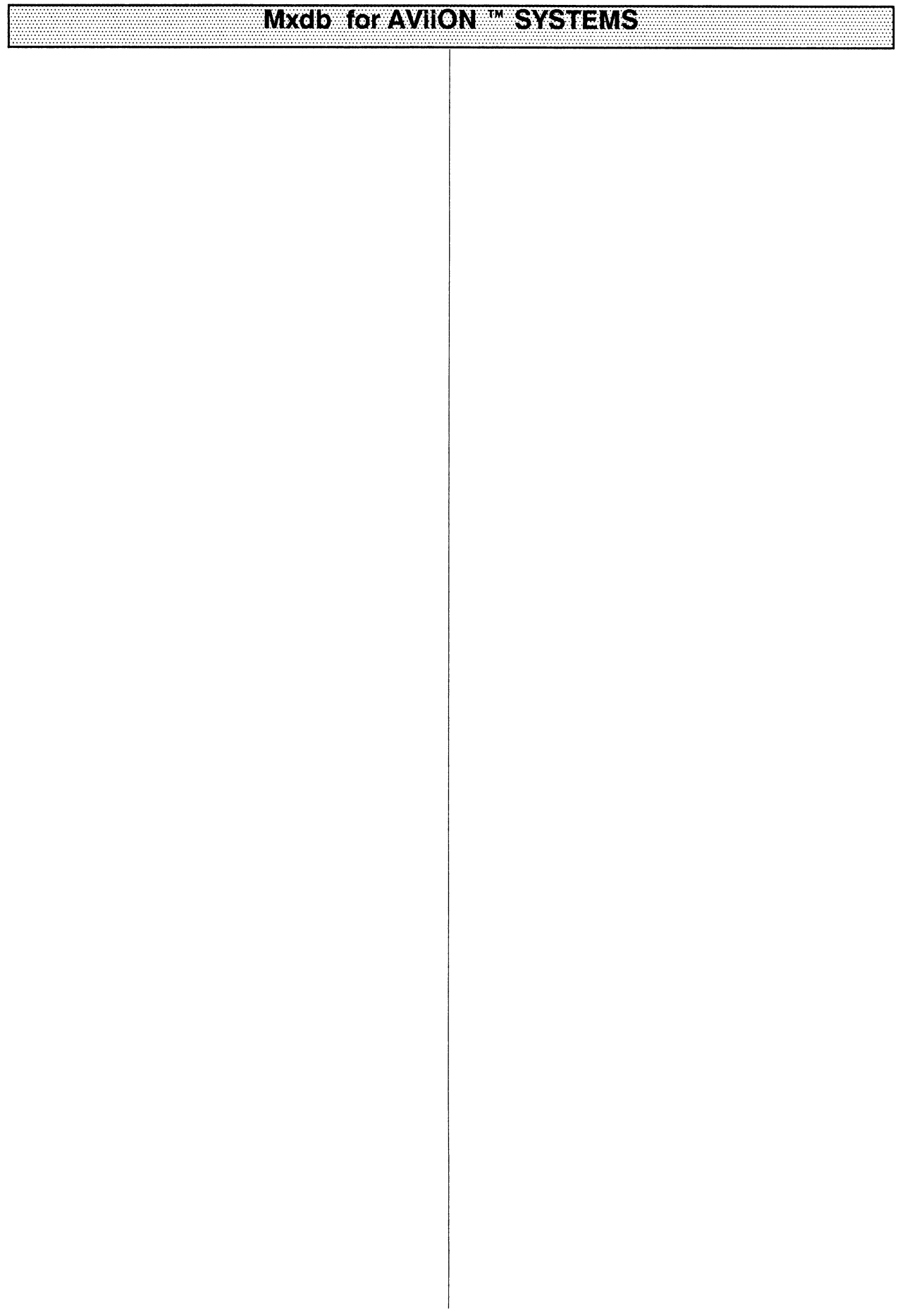

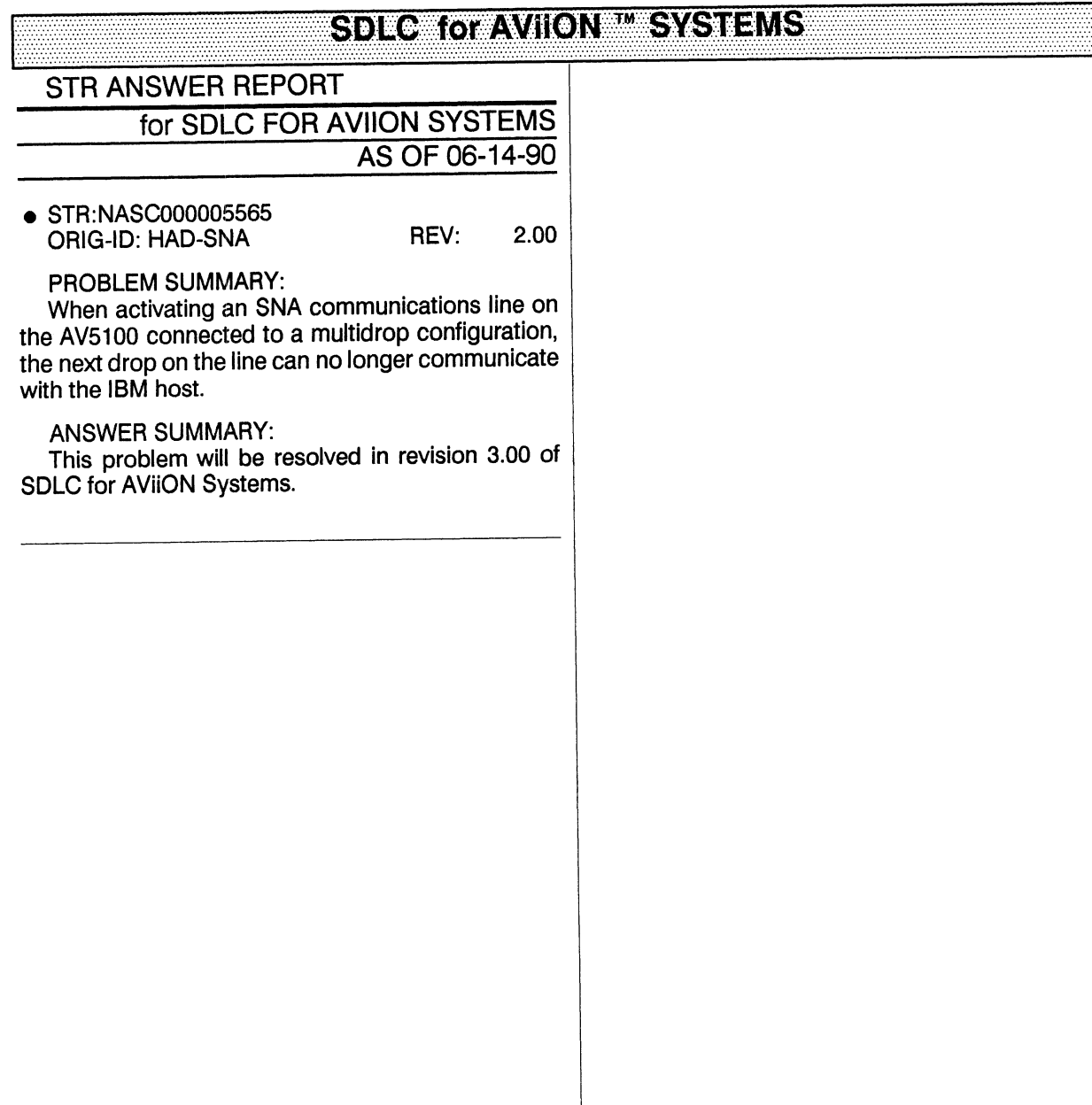

#### **SDLC TOT AVIION " SYSTEMS**

#### **BB6/IX#BASE#RUNTIME#MUI#T#USER**

#### **STR ANSWER REPORT**

for 386/IX 'MULTI-USER" AS OF 06-14-90

● STR:AUSC000005362 ORIG-ID: REV:  $2.01$ 

**PROBLEM SUMMARY:** 

CHANGING THE ULIMIT PARAMETER IN 386/IX CAUSES SYSADM RESTORE OPTION TO FAIL

**ANSWER SUMMARY:** This problem will be fixed in revision 2.2.0 of 386/ix.

#### 386/IX BASE RUNTIME MULTILUSER

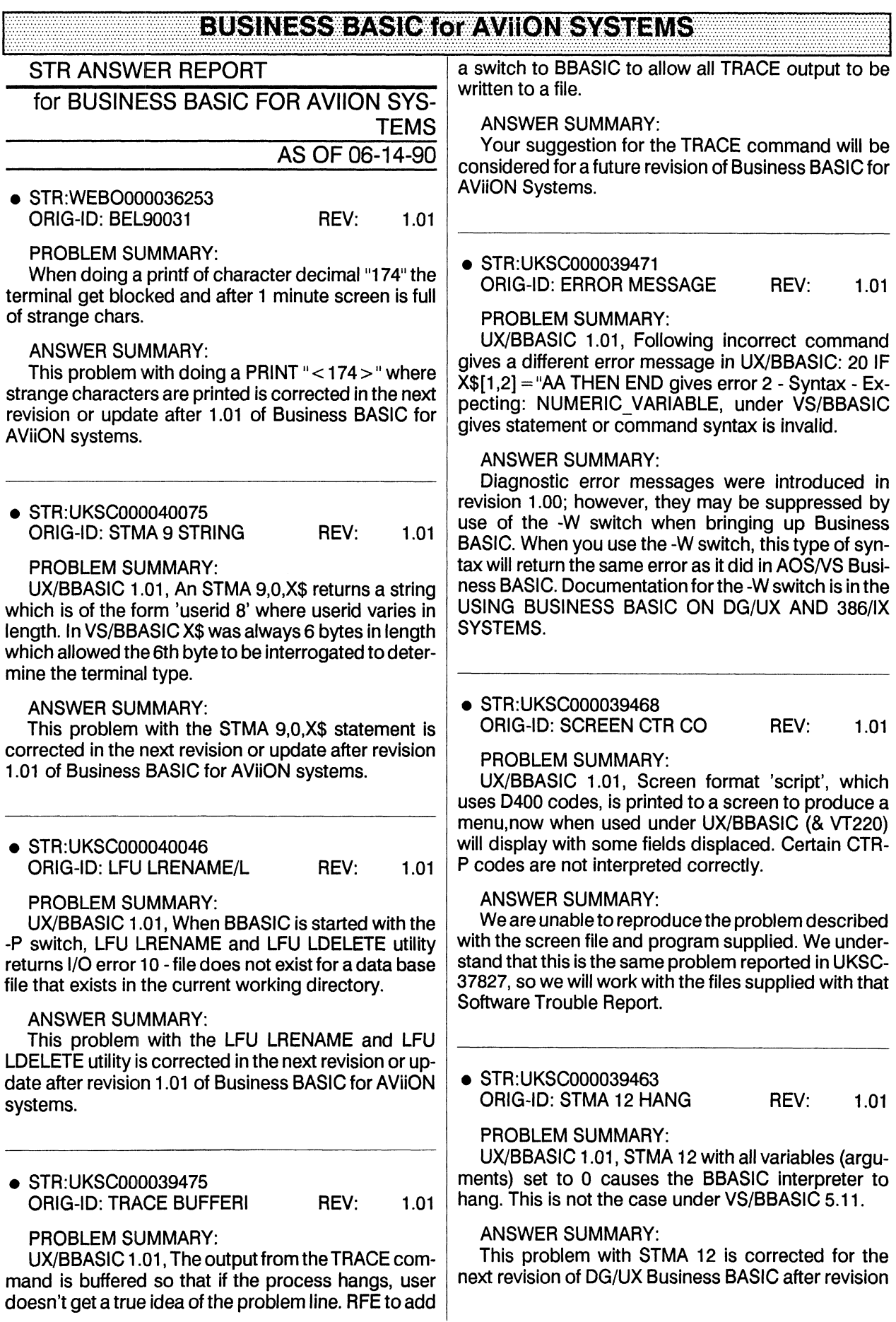

#### **RUSINESS BASIC OF AVION SYSTEMS**

1.01. Areplacementlibrary, stma.a, is available to correct this problem in revision 1.01. 1. A replacement library, stma.a, is available to cor-<br>
t this problem in revision 1.01.<br>
STR:UKSC000038392<br>
ORIG-ID: UX/BB CURSOR REV: 1.00

e STR:UKSC000038392

#### PROBLEM SUMMARY:

DGUX BBASIC rev 1.00, When doing a screen PRINT  $@(24,1)$ ,"<11>" the result is an 'up-arrow K' on the same print line, that is, not on line 24. This occurs in both interactive mode and in a program.

#### ANSWER SUMMARY:

This problem with the PRINT " $<$  11  $>$ " statement is corrected in the next revision or update after revision 1.01 of Business BASIC for AViiON systems. ORIG-ID: UX/BB SCREEN REV: 1.00

**e** STR:UKSC000037818

PROBLEM SUMMARY:

DGUX/BBASIC rev 1.00, when doing a PRINT " < 138 > " the screen appears to hang and then prints out the whole of the BBASIC interpreter. This occurs with and without BBASIC being started with the -C switch.

ANSWER SUMMARY:

This problem with the PRINT "<138>" statement is corrected in the next revision or update after revision 1.01 of Business BASIC for AViiON systems.

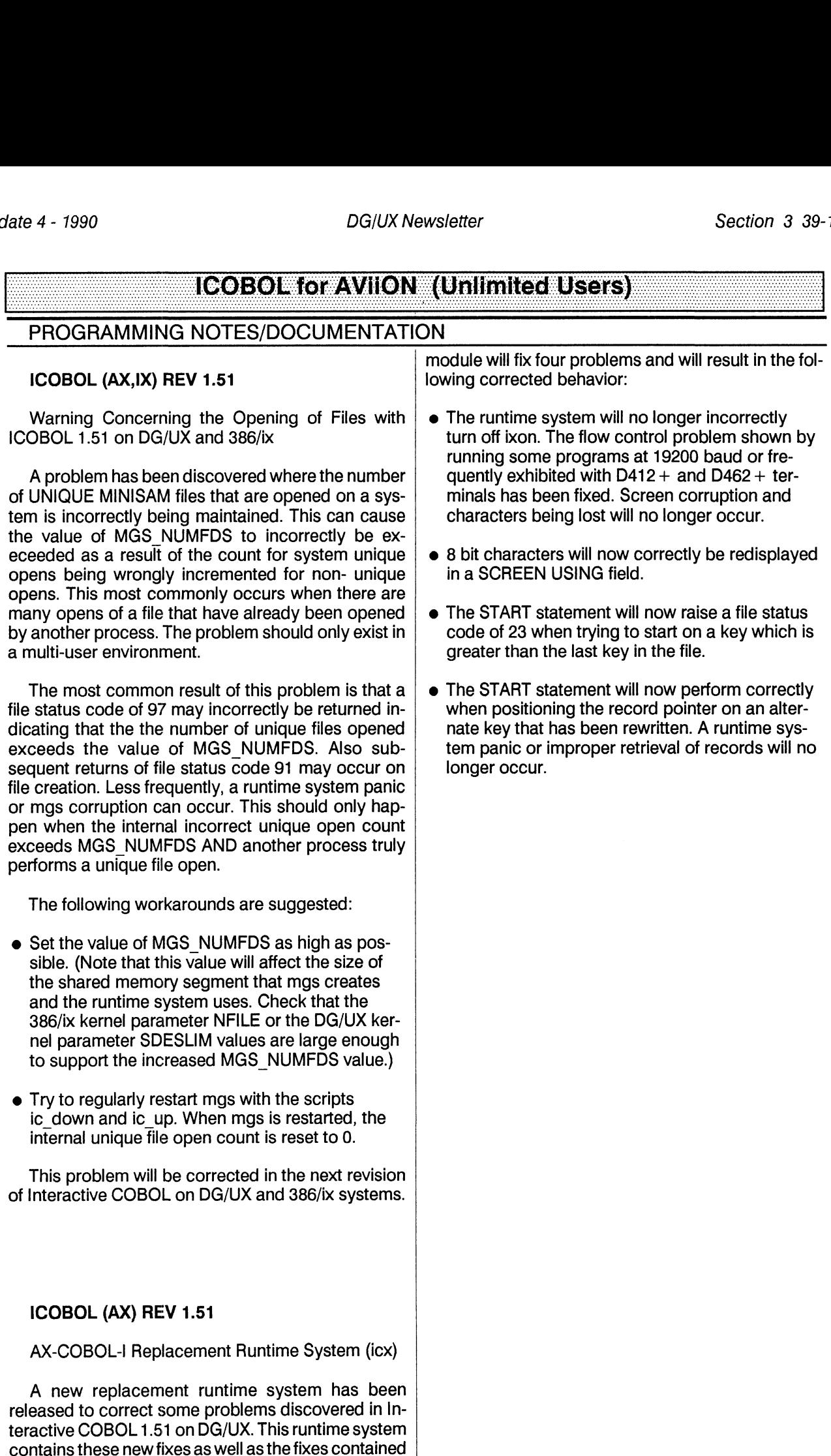

in a previous released replacement module. This new

#### **ICOBOL (Unimited Users)**

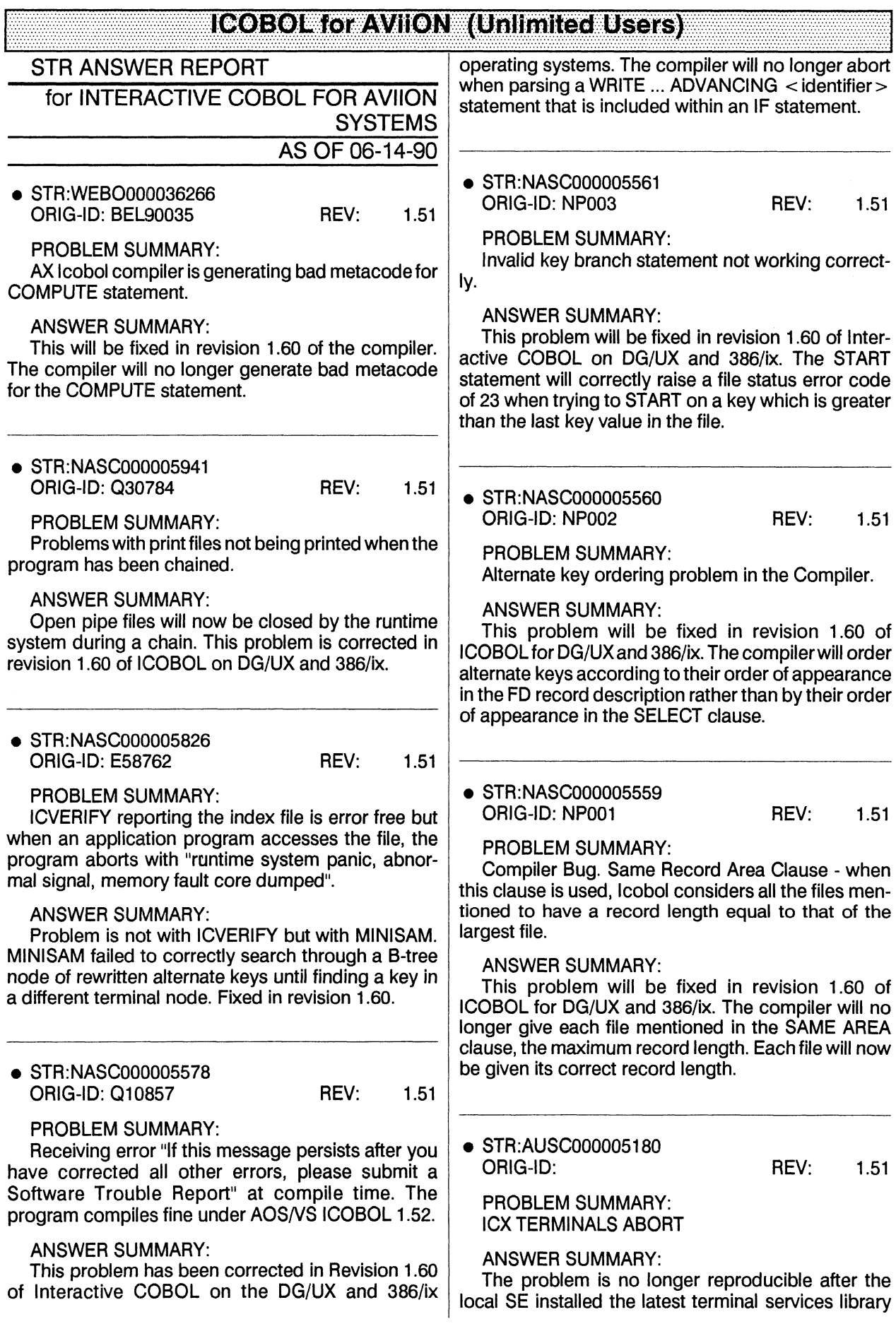

# ion 3 39-14<br>
COBOL for AVIION (Unlimited Users **III COBOLI (OT AVIION III) (UTILIMITE CLUSETS)** (Unlimited Users) =

module. ICX connections aborting is no longer being experienced. and the US-2014<br>
COBOL for AVIIO<br>
DG/UX<br>
DG/UX<br>
Odule. ICX connections aborting is no longer being<br>
Derienced.<br>
STR:UKSC000038036<br>
ORIG-ID:

@ STR:UKSC000038036

#### PROBLEM SUMMARY:

Customer would like a patch for Unix Icobol, giving similar functionality to patch AV-IC-151-OPT.03 for the escape key.

#### ANSWER SUMMARY:

This is fixed in revision 1.60 of ICOBOL on DG/UX and 386/ix. The runtime will now support optional behavior.

# —s—=—=s=SCSEPICOBOL-5forAVION iwe

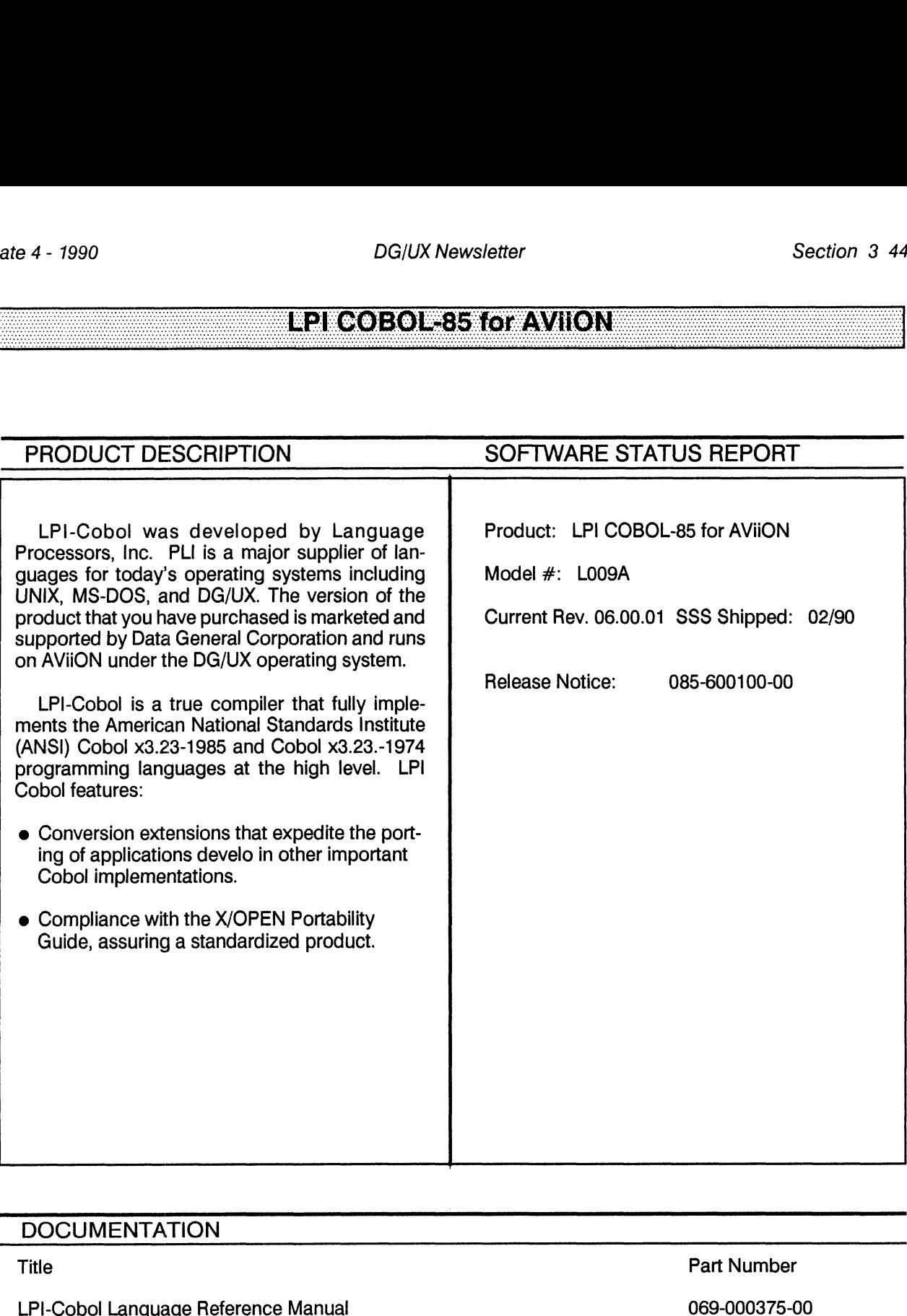

#### **DOCUMENTATION**

LPI-Cobol Language Reference Manual and the computation of the cobol User's Guid User's Guid User's Control of the control of the control of the control of the control of the control of the control of the control of the co

POTTS Pee ee

eeeee

 ER S eee EERE eee EE eee EERO eeEE eee REDE eee ee Ē EOE eee 

 eee eerstee<br>eerstee Ã Ã eee eee ee eee

#### eee ee BOLANNES<br>
EERE EERE EERSTOTAVION<br>
FERE EERE EERSTOTAVION RO OREO Ree HERE REE eee = đ

ee eee ER B eee EEE eee eee HERRERA ş eee eeeeee HERES eeeee eee REE eeeee REE eee eee ì, eeeeee eee E EEE eee eee REE eee eee EERE cee HERE ee eee eee E eee eee ERE Ee eee eer REED

### \_\_EPICODEWATCHTor AVION

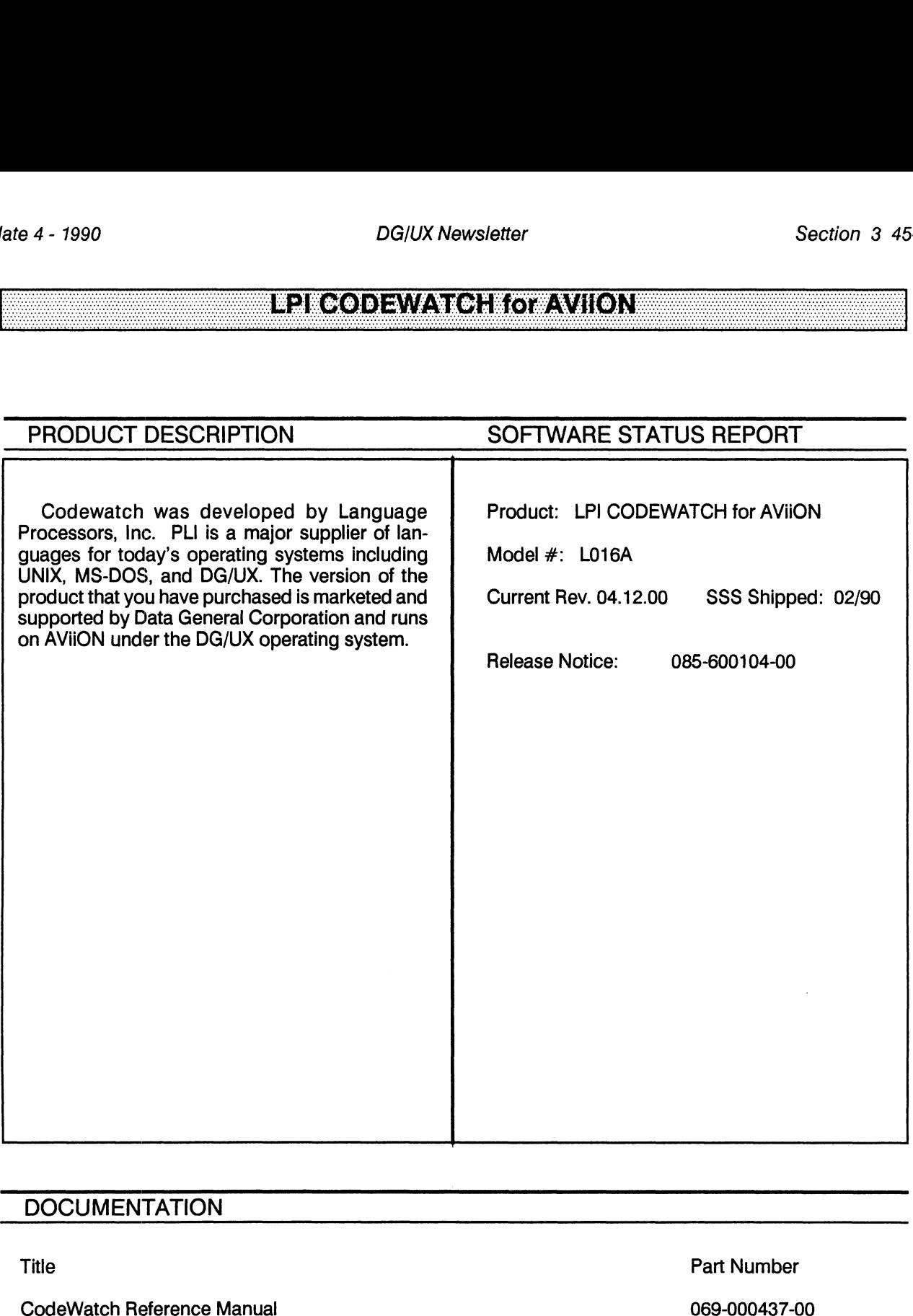

#### **DOCUMENTATION**

#### <u>esiegodin/Avioiekowavion</u>

### **erdets (1988)** DG/UX Newsletter<br>
CRPIFORTRAN (6TAVIION i web interests)

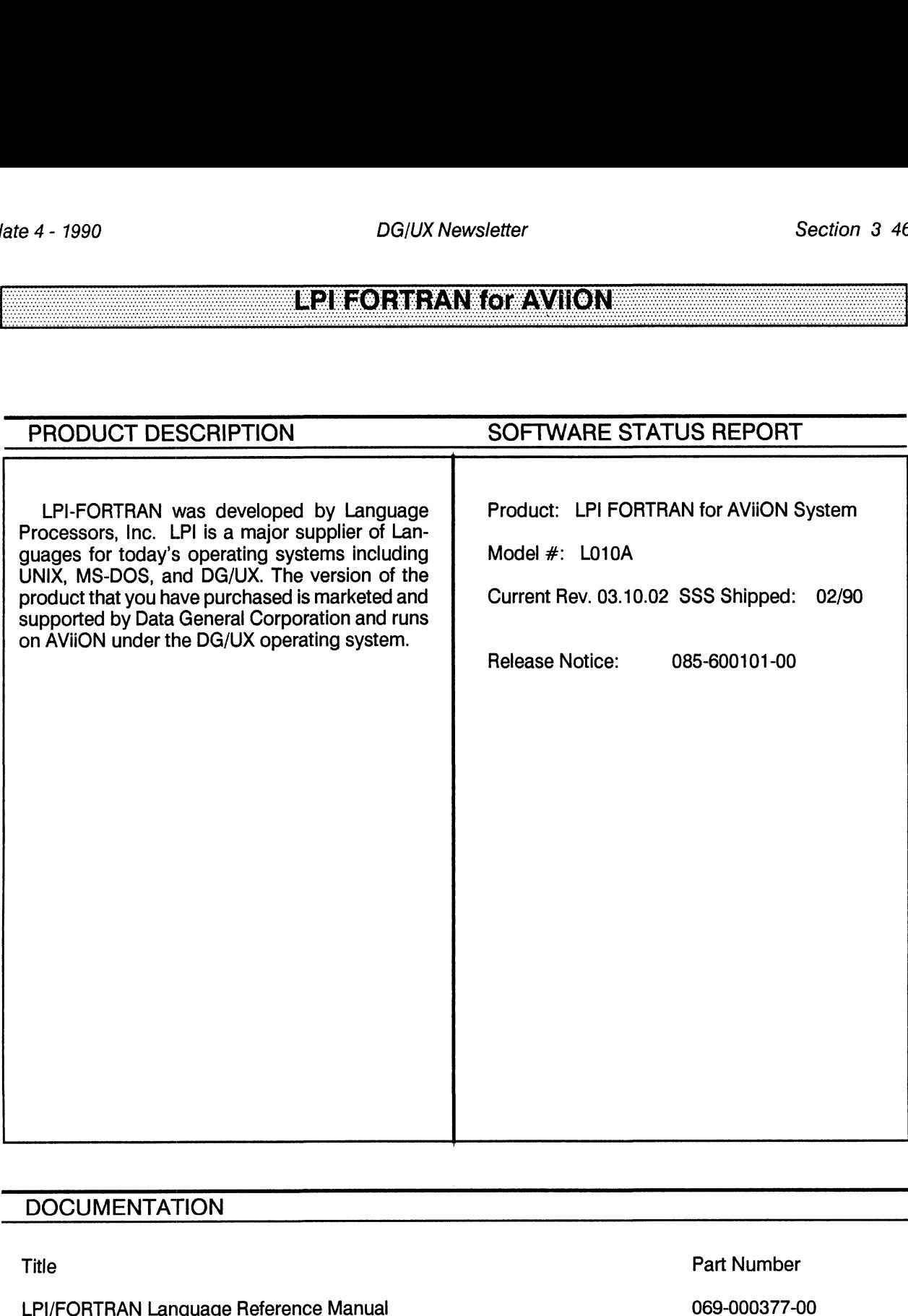

#### **DOCUMENTATION**

LPI/FORTRAN Language Reference Manual<br>
LPI/FORTRAN User's Guide<br>
069-000378-00

 $\sim$ 

#### <u> Edbioini in Moravioni</u>

#### **ERREASCAN GIAVIION**

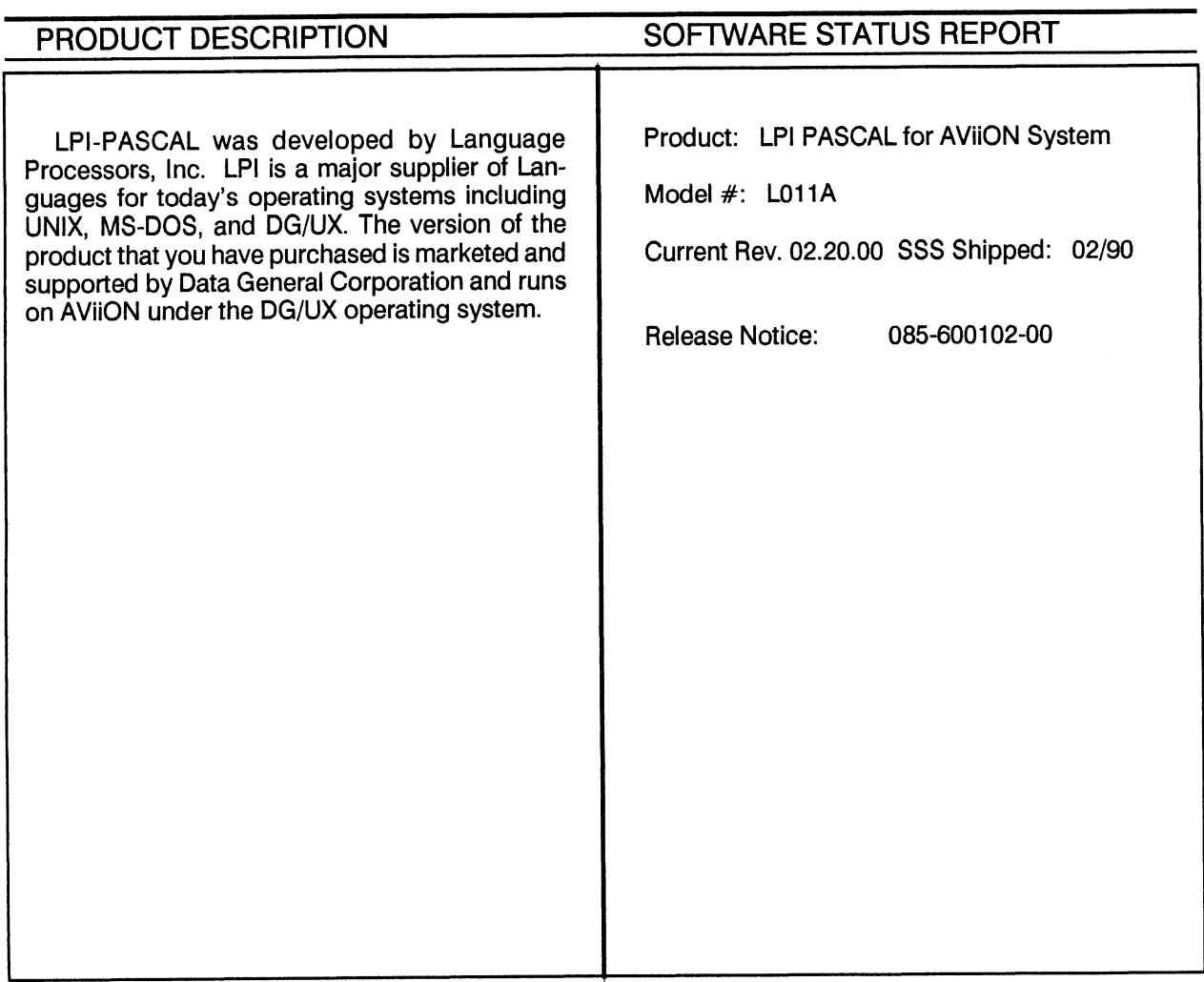

#### **DOCUMENTATION**

**Title** 

LPI/PASCAL Language Reference Manual LPI/PASCAL User's Guide

Part Number

069-000383-00 069-000384-00

#### <u>ese dascansovaviion</u>

 $\sim$ 

#### **EQEDLECT**WIION

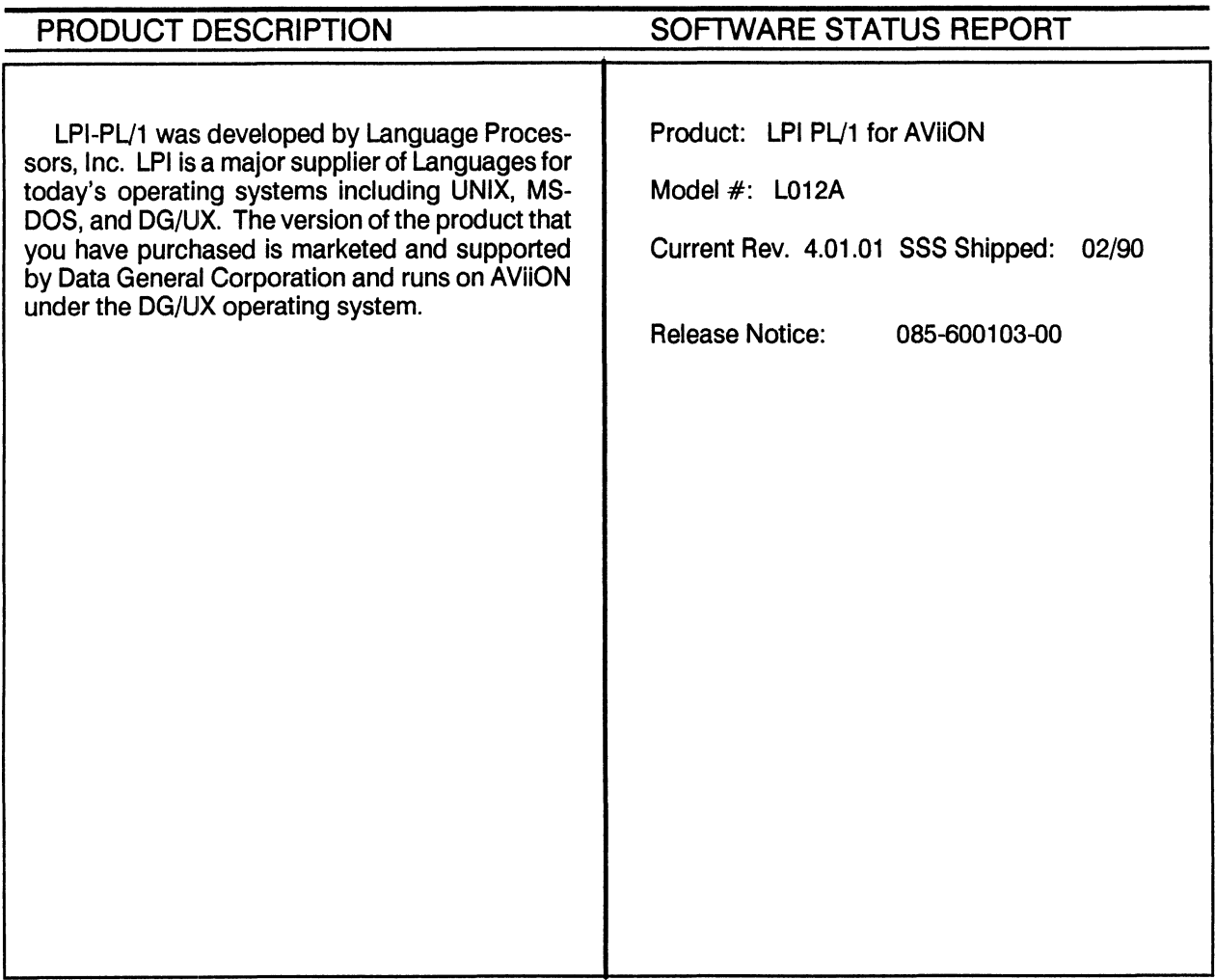

#### **DOCUMENTATION**

Title

LPI/PL1 Language Reference Manual<br>LPI/PL1 User's Guide

Part Number

069-000379-00 069-000380-00

#### BRIDE ANOVAVITON

# 2-1990<br>
METWARE SERVICES for AVIION SYSTEMS<br>
PRODUCT DESCRIPTION SOFTWARE STATUS REPORT

RODUCT DESCRIPTION SOFTWARE STATUS REPORT<br>
Netware for AVIION systems is Novell's Port-<br>
Product: NETWARE SERVICES for AVIION Baltimary Company Company Company Company Company Company Company Company Company Company Company Company Company<br>
PRODUCT DESCRIPTION<br>
Netware for AViiON systems is Novell's Ported The Product: NETWARE State<br>
able Netware able Netware Product ported to DG/UX-based<br>AViiON Servers. Netware for AViiON systems lets Netware for AViiON systems is Novell's Port-<br>able Netware Product ported to DG/UX-based<br>AViiON Servers. Netware for AViiON systems lets<br>AViiON systems act as a file and print server, UNIX Model #: C020A application server, and/or multifunction com-Netware for AVIION systems is Novell's Port-<br>
able Netware Product ported to DG/UX-based<br>
AVIION Servers. Netware for AVIION systems lets<br>
AVIION systems act as a file and print server, UNIX<br>
application server, and/or mul munication/databse server for PC-Client workstations. With Netware, AViiON servers can interoperate with installed Novell systems, the Netware for Avilon systems is Novell structure. Netwark Schwoles for Avil<br>able Netware Product ported to DG/UX-based<br>AVilON Servers. Netware for AVilON systems lets<br>AVilON systems act as a file and print server, UNIX<br>appli world. In addition Netware allows AViiON servers to grant transparent resource access to Netwaresupported PC Clients, to integrate with native Netware servers, and to provide connectivity and an application program interface to support generalized client-server applications.

Netware services for AViiON systems is licensed by user count and has as its prerequisite and AViiON server with the Netware Transport license. It includes file sharing and print sharing services.

#### <u>Newyare Services otawion systems</u>